**COMPUTING** 

**RASE PUBLICAT** 

an.

- 
- 
- 
- 
- \* The Train
- . Arctic Fox
- . Wisset's Lak

**Learn the secrets of Ascii ANTIQUES** 3 word processors compared

**SEP** 

# pri **FEATURES**

**Read all about it! The new Amploys work**news an about it! me new Artshire enternewers Centre paid a report to as the<br>newest CPC products assessed at the<br>recent PC Stew.

The second part of our mini series showing includes a considere sante depictor and **CONSULTANT AND RESERVE** 

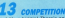

And a's a buscal There's an Epson (01050) NOT IT'S A DISCOVER CONTROL OF SALE COMPANY AND THE bave to do is answer a few simple goestlons.

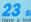

### New a look at the Une-ap for Greenery

Number Amstrad Street which promises to be the best ever.

### **ASCH CODES**

Continent by Ascil codes and continu characon the aire you an easy to follow stude cound this important aspect of computing

shown died posted with momen. cenep unti pacsou was games, compared reflere. It's the best fore expendity canc along your with new candotte ever given away with 19 for full detailed

**WALD FOR CASSETTE** With the species on the front can

www.com abdision a front factor Leg

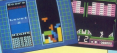

Delivator (est monthe's Pro-Ranter resonament (SOL) worth of DG4's pooker basher is WHERE TO BE WITH A WARD LOOK

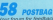

Vour froum for Annifficant - air your views and

### **REVIEWS**

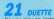

Do you oby an instrument? We was a grogram designed to be the perfect accom-

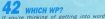

processing we led you what to look for when choosing a package to hay.

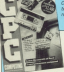

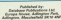

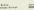

three Critics, has Maryn. Production comes Feyna, Pavil **Couler And** 

Tel: 0625 ETBRIS (All depts ), 0625 ETBRIS Discorphisms Minest Inte Telecom Gold: 72-NAI-0001 Pax: 0025 079960 Pound Malbox, 014560303, Telex: 5372168008 08

top bank.<br>A childhood of the formula

Engines relating to Americal Products

NC SERV PRODUCTS and Amaloud plu is not response

New York declares Systems Particular Linker Link 1

Atlanta cont. and only original are borouse Start how the country's leading contrained

### **I ISTINGS**

### **SO LINEDE**

The name for absorbing - programs that is, not The page for anomes - programs was so the

**APT PACKAGE ITH ITH** African Destinant and problement with Australian

### **GAMES**

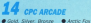

- *Bulletin Charge*
- a dobben under<br>Fan Blade 2
- 
- 
- ANTIC FOR<br>Biographi Historica

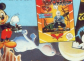

## Our residence without George Municipal Acros

ankelone and feasibility authority follow-

**VILLE DE** 

Return to Doors ages Peter Hillworth rebasing to the CPC. Bandali's been locked in

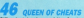

**Difference and cycling and fires for stamps now** and Smart, and Dollar come in for the

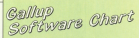

is Well has now made it to the top of the chart followed highest - and cable - new antes indeed these are four

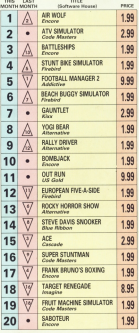

# 400,000 users can't be wrong!

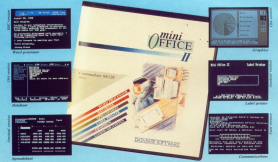

## Six modules in one powerful package ... at a price that<br>still can't be matched!

Mini Office II is the highly-acciatesed, award-winning suite of integrated programs which will turn year. computer into a versatile business rapchine.

Look at some of the tasks you can perfect with the six seniorate modales:

- Corporate middles.<br>Corporate hitter with the WORD PROCESSOR, Set. the printent options using embedded communds on cases and use the real were facility to produce neronalised rivelars.
- Bold a versatile card index with the BATABASE the fle flexible printed reating, do possedal main field setting, perform all arithmetic functions and
- Dariers the layerst of a label with the easy-to-use LARES, PRINTER, Salect label size and short forwart. read in database files and print out in any cauntity.
- Prepare budgets and tables with the SPREADSHEET socials. Total calumns and rows with ness. COON Sweedse shardstory or relatively, and recalculate
- With the GRAPHICS module you can produce piecharts, overlay line graphs and display bar charts. side by side or stacked. Eater data directly or load
- C Using a modern with the COMMS models were can access services such as MicroLink and order a wide range of goods from flowers to software, and send instead electronic mail, fax, telex and teleconosages

**Mail the restruces base said** 

Tremperdom value for money and its current werens is indewell deserved". - Zean 64

tranks shout of primaryless at the refers". - Accept Chev-

"Makes were of the over-priced competitory have their be-

Voted Business Processes of the Year two years curreles in Panala Connector Heckle

It's me wonder that there are MORE THAN and not satisfied the out-wastern that hours are necessary recent and now said. narkaar hi increase yaar personal productivity.

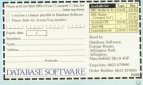

### Post strike gives fax a new line

AR a week of the recent postal dis-Micros leg

**Rendere that anyone with a CPC** obone and candidate care were him in message into their home or office. waspenssoo to any ra-

Dennis Monicin, hand of Mineral inn - Britain's fastest prowing sites brought forward pur glass to of the damage being done to Bett ain's trade and convinces by the postal discuss

We are offering subscribers a multiple for service. This mason PARTER THE SERVICE. IT'LL IT'LL IT'LL be able to need a few to us to fit We know this instead excellent

will be warmly welcomed by comwithout www.dates The arrival of tex Antines a

samber of new services being learehed on Microllow They repay approve detabases to a maillenger gome.

## Update **Christmas** boost for the CPC

MARTING has firmed an other to AMS/TKAD has firmed up plans to color this Chairman is been color page this Cheese of the Attachment will be shot

One of the highlights will be the Centre - a completely selfcomputer, concer monitor, as says. CROCK FREIG, MIGHT.

With the stock endis one can With the slook radio, you can and on the plan of the conand use the mere at the summer

.<br>A monday and redisc Herber the the represer and radial Uhyeng are teams room the computer, grag in und tamer, a

overt ca ITV.<br>The free cornes include such The free games include such<br>classics as Scrabble and Vehicle and there is a stylish dark come. age that , which easily seems. modeler the whole content

volates the whole system.<br>Rath 454 and £128 services of now won and this serious of will be evaluable, each with a will be averable, each with a

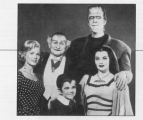

### **Munsters in your micro**

**MTERAN In stage the Mountain** have finally made the transition to the CPC, continue of new soft is the Cru, courses of familians WHY BO

Sister company to Alternative Software, Again Again is committing itself to producing addicting cames - hence its choice of name.

The Mansters, an arcade game, it the company's debut release and takes the thousan from the series carrently heims renan an Channel &

All the family is there -Herman, the ultimate in space nert sannere, selfe i ille oriendum Eddie and vempire Grandpa. Salt-mode man Herman

per-mode man Herman<br>greated the release esthasiastitable "I see absolutate deliabled at the erosaget of ceeing a game techning normal meanix for energ." he said.

Pregnamened by Peter Harrag and Absen Hollingsporth of ena anese morseguraris or Mansters is socialistic now, rejects PERSONAL

### **SHADES IS BIG BUSIN**

SHADES, the most famous of ateducated beam in providenty.

the ranks of Mirrelink subscribers.

ters multipler nems" helps

suffering from Shades fever", says Dorsk Meakin, "In fact, see find a published as the of buyinessner on Microlink are more

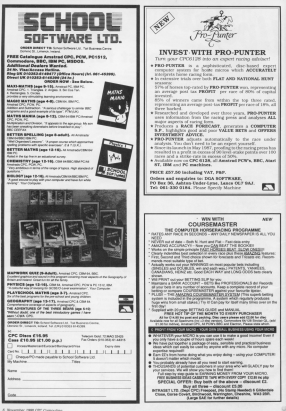

## It's all go on the **CPC** games front

THEFE is option to be a bank count on THEFT IS GOING TO DO A DATEN FOUND ON the games front at Christmas, reviewing eyer produced for the DPC and all the adds up to count more for each come.

US Good companie of the racy biggest, brassest and notave, sames *R. THE PU SECK* 

Thirty heat combat can in Christ Greater and Colors and an interesting ListenBell and Outrum, and we intend to Feb year", said US Gold sales boxes

look droppy.<br>"This will be harded on hy Summer." Cannon and reans others

apoors and reary others".<br>The reary others include exist rear-Sal arts game Tiger Road - another conversion from Cannon, a Bealmy of from Balginas Arts, and flight simulatears at foress.

tern at Access.<br>To come next wear are Last Duol. Haman Killow Machine, Black Tiper

Across the aisle, Ocean sales man pper Paul Patterson said: "Last year central president report of the control with have five names in the non-ten - hunt with the riese or distman, human in,<br>Dragon Ninja, Roboccp, Operation Wolf and Wec La Mans.

We've just had one of the heat years ever, thanks to concern using an quality products. We've now got an in-house proprayaying staff of 40 - Roberton had a team of 10 to least mest of whom have been with us two which or recor. These plays we're lookeverything we renduce

Ocean (061-022 6633) and US Gold Ocean stat esse seat and use yours ENT-200 users, however. They can Telecomsalt's Finderd and Silverbird

Firebird is effected Proba Software's Bastiebe, Scuba Kidz, Turbo Boat Hewson (0235 032920)

**This** reprinted a stage all-arion Christ

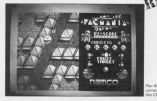

### **Serjous stuff**

Flood Primary Publicate Corp. (1997) made its slabor. Doors Microscop-**NAME OF GROOM** POOL BEVERED CONCOR (Sylvals, a range of

Rack & business releases from the same. Lighthorn Sharkage Birke and

Also in the changes reica sector from Aleg 131-533 Gridde Fars Clicher Picture JL Artists, Yahha Dahha Dan and Sale

The new imagements label from the new imageworks label from nander Must Die and Bombusal

Mandario Selbago, 2020, 0300001 has made a determined entry into the triple adventure based on the Arthur win a CLB00 region of the Holy Grail

sant's Arbitribus Garner label (85-804) 81000 is Hyperforce, a 32-level space

Grandstam 101-347 6434) talinshed its 1-4 player board game convenies mas is Dandy - The Computer Game

(81.443 NG22) were rewarded by a visit from Margaret Thatcher. But it was

Dominic Wheatley. "Walking Cistes

very closely with our nechairs) necessary very closery with our technical people<br>and also uses importantly, with the

"It's a rearveillous association for Personal and Fax theiled one have the opportunity to market seen a tree in It really in completely holling? neary is competely pointed...

response of other estationage end of the year, they included the the Add - last in the Star Ways tellows the Jedi - last in the Star Wars Islegy<br>- Live and Let Die, and Genus II -<br>Yound Romali

Simulations searchlist MicroPrope DETAINFORM SERCISER MICROTOGO users, but représent déforme Banque users, but promised remorns ranger

There was the first public showing There was the rate public associate by Love a rapes eargers or registal

statte Hanger.<br>Microck (2003 Niktlid) was offering

#### **New joysticks** Three new journicks for the CPC

from Koniy SMSS 3503311 mode men extern. The expression director Sandra Hollyway as "The The Guyletter and Chalance

completed back country. The comised lost receits, the and the state and the complete the complete state of the complete state of the complete state of the those increase with a ready made Mode & package rer masse proprocedurers, you mon't need are knowledge of machine cope to where approximate to Racio 

Patents recent in Program can use it the plansion working with a stream with the tion appears can men on seveel as a same to the machine cope. You can

begin with a run down on the danisans

sugar.<br>Mary you are it can sell can a dis-When you run it you will see a dis-<br>An aimliar to Floure 1 At the betters play amilar to Figure 1, no the executive 15 - saids the colours assigned by

## **Make a** video nast **IAN SHARPE shows you** ccee

show. To choose the colours in a rest comes the resident to the use required

ceared to alter the colours.<br>The reambers you see are the same one campers you see me the series down so you can set them up in your

After deciding on your palents, it's time to start designing. Down the right to the to the whole the company of the company of the blocks, and earthly a pipeon hole for a

If you want to attain the wellen If you want to approx the spring 22 slot you want to put it in with Contra and the up and down prypations and www. Control Rubbl Rubs of smarters for ada a new yearly defined apply work to the pointer \$3.000 and you want, and cessa Capitral III For Gall.

The adding area is consistent adaptation of the spring hand, as short family to out the spring basis when was have finished editing it.

The editing area consists of an Exit grid which being in fat closi Mode 9. is nature in work as it is high. You conkeys, and pressing the spacebar plots the steal in the currently related rate Mondialized to cellular the anche bowl

prompt or vertically, Control M Hy Misson and Control V that Martical admits and Lorenzo a track was card. reverser which love do what Can-Bud M haloes up a Halo proces with all

When proces finished an estimate session, press Control 5 (Spr Kevel by persons, provincial control and disc. This the case he reliabled rated time with The case in the Loads through discusses four find the conveling system has Map he loaded from a Beato recognized

Out moving!

up the lea values you noted down

from the editor, and include these few

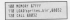

The the combatt and I similared the sprite file a different name when

How do you new use your spring? These are her week of calling the

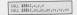

The first case is where you put the aprise on the sevent in the first plane You specify the x and y coordinates

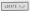

The monthly will the survivor of the evening the same of the SOFTE WOU WORKED GEES, 2010 are your or tes in riggin 1998 right-first are shown CONTRACT THE COMMUNIST COURSE AND OF mangle, let's supp.<br>crid sorie 3 at 107.

### **GUI MALTERS**

You can also use this call to remove a scribe by commission it with a blank the company of the company of the company of the company of the company of the company of the company of the company of the company of the company of the company of the company of the company of the company of the company sixia y

the present and in far monday shot sponse The character is at location exported it is being moved to recep-EGOV and it is known moved to mony. moderable pass - as a blood block. This

### OUT DISCUSSION A

You may be excellent relation devisi specify a block curricularly. which in error the old spring. This is to which to ensee the ced speak, we also of the first you may be ranning with coatacters, but if you were written a Par-May runs came there would be

With a little this side you will see that sent out on your experience of the

## 

#### EDE CONSTRUCTION.<br>In continue when which construct the continue to

and the process in a factorization one very radimentary, out there algebra tot.<br>of five to he had with it. If you typed in I blid inn u. you will have seen that it is

with Southe System because it didn't WIT DOESD DATERT DOCULED & DIOTT and in loss time. Sealth Support plans marbles rods I wants for TPL as you

more in action. Program it creates a should heat this in and not it before shown in the data near the start of

The demonstration - Program III has a relatile in cycles sabirh can be moved light or right with the curacy

 $u = h e<sup>1</sup>$ Gontrol

Finance I, The Spoke adding across

**Institute the member of the Williams and** toya: Irie apporcer how a recket, and dealered foundation control the course. Straight in presented to the a full agency we assembly three intrinsics sevenimers and I'd have ready at seven years ago, ro have reaco a<br>mint Ah, these were the days!<br>And Huntill I less in the hero

heling obbit attack pares, but this resident start but i can effortively and statem can be used encovery any characters released assist and cutching Liddesn't have to be an invaders or **BallAtes dinny** 

No doubt wants of you sends at a

store release one can conferenced the expression or reporters what coup, no if example or program your own, as it cover it at a later date. Also, I've liner working to able to move over and berical factors supports, and bedes and

ght up to see even.<br>The techniques are regist advanced Immer hiney many and intercepted heliops inflicting repres of assembler on the

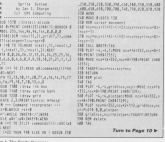

CRC Committee Researcher 1988 18

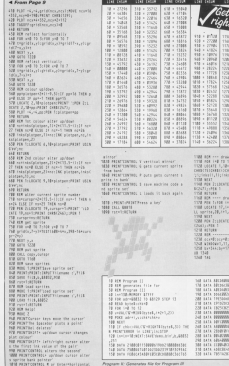

Program & Generates Kie for Program II

 $\frac{1}{2}$  (188  $\frac{1}{2}$ **AN LINKE OWNER** 

nexting Any ---

2. Mediatory (PRINT ON

**Martin New ----**

**HERT HARVEY LINE** 

**Barnet BRIT OR** 

r dram geld<br>Sciedlingst@<br>Ja,18,19,19,15,641<br>Millerféli MenNilscripidt

#### Tare to Page 12 P

**COMPANY**  $1998 + 1268$ **COM** 2400 - 2247 1/10 × 11/1  $\sim$ 140 - 1991<br>140 - 1794<br>140 - 1794 7000 - 23728 1438 + 12992  $\begin{array}{|c|c|c|c|c|} \hline . & . & . & . & . & . \\ \hline . & . & . & . & . & . \\ \hline . & . & . & . & . & . \\ \hline . & . & . & . & . & . \\ \hline . & . & . & . & . & . \\ \hline . & . & . & . & . & . \\ \hline . & . & . & . & . & . \\ \hline . & . & . & . & . & . \\ \hline . & . & . & . & . & . \\ \hline . & . & . & . & . & . \\ \hline . & . & . & . & . & . \\ \hline . & . & . & . & . & . \\ \hline . & . & . & . & . & . \\ \hline . & . & .$ 1458 - 18814<br>1458 - 14114 THE U. SELF 1044 - 14212 - 199  $-1220$  $+389$  $+304$  $152 + 1254$  $1578 - 8483$ <br>1588 - 8411  $-24.2$ THE STATE  $-1111$ THE R STORE

 $-1/18 = 4/114$ 

 $1658 + 1243$ <br> $1638 + 1814$ 

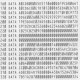

#### HE OFFICIAL A **BAD**

When you buy a whole new Amstrad system, why use only half of it's potential?

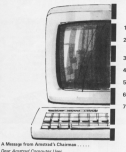

- 12 Issues of the Official Ave
- FREE worst to our superb CPC Technical Support Service
- Divrognosd Software
- Monthly Andara CPC Newslett
- 24hr Onlinean Service
- Welcome Park
- Introductory Gift if you join TODAY! (secrets between £3, £2).

to injuries that they Click. Constitution have for the Assessed no your one class wave, weapons your site ages published companies cars, and generates appears such supported

There are many immediate and divert per an play's deline helioes filling our the analyzedow from

below and announced it back by durant

**Alex Sequ** and helix users by neking advantage of this or

and careful attention to providing information on the A YON TO JOIN THE CLUB A Stron firm the coupon and wayn

Little" Attracted Lummyream Liters,<br>You short need out to nemind your dust your base selecter

One of the many researc why computer journalists have

TOU USE I than you as cannot you that you can seen to

allow from the specialist cause have some consultants and as and the strain the summer years near tone boomments as

You can be a next of America's contr **Elevante sobre provi Spiler vili your**<br>Nellace, Nellace più sialissimo<br>Nellace Sociolitza ( a Milione Pali you

**Andrew and ICK sellmann** 

AL ARETTA

#### - From Page 10

- able one can be fired use on it. 1209 FOR THE TH 7:304 (AB CB 2)<br>1258 FLSC HEUREUNI (21808 1454-222)<br>1464 FM FRONT CHRISTOPIC **1298 PLNT 1HS**<br>1788 MILT 1J
- the man of the company of the company of
- 
- 
- that said you have the for the diff the ave THE NINE IS JUSTIMAR IN AUTO COME ROOM

- state the Ambre to be
- one sea ...... teatall advote to
- **Miller de very highlight and a series and series**
- TORE CALL WEEKLIKE CAMMING LIKE RECOVERED<br>ABLICABINE TORE<br>THAN YOU CHANNELL TO HANDLES-TORE POST 1
- And and convenies on acceptanting which I.
- Line minear APOTO-Con FEED !++0 se=17100:rum67734<br>!130 se=18822,xum68843

The correspond (45.20 TANK more afrail atributables TOWN FOLL

- TANK FOR BOTTOM TO 44
- TARE FOR 1HE 70 ST

 $25.78 - 24$ ON PRINT DEEDS ON LEASTLE ALSOEP

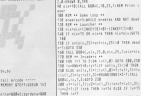

**SE AND BOARDER 1979** 

10 ALE Program III<br>10 AVE - 10 AV 20 Kim a dome Insaders pamer.<br>The anamon gives rotaginess him AGRISICAL

a angle a con sua re-communication

SE BRITAIN ANNUAL PARTIES IN

of it hads hits not distinct dutient CALL \$8842.45.25.8.0270.238 Freezen III. The detro invaders same

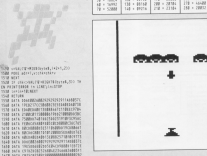

has no matrixed them me over these 1. AN ARTHUR AND AN AGAIN IN THE R Service Council Part and Council Council President 2010/01/03 03:04:05 02:05:06:06:06:06:06:06<br>http://www.alana.alana.alana.alana.alana.al org Good and ...<br>The company's first will flowe fails run to 200 POR 147 TO SLEE NET TIMES THEN FOR IS<br>HI DE SOESHEATSGOTH SON<br>200 Housest-Till hourd DHON Time-Portalli the streets a tea good of ow expansion in any 2 in university of the literature to any company of some form Sud Him an Borton of game Loop<br>The 14 second-litrod fails Corr Walkel-wis-**THE WALLET FRAMEWOOD ARTIST** 300 WELL INSTRUCTIONS<br>130 If dead THIN PRINTTOUTS Awar 21.00 110 IF dead them PRINTTOUTH Don't CLSC<br>| FEERTYNG GOT HAT<br>|160 ISBN 6-1 TH MARLERYTING | GOODFILLE SAD FOR HHT TO 3000146471.0411 WHY<br>KISSES ARLMON Have another on<br>TOO DOW HH Becket hit? HH

the corp. well as not at the contract of

220 ENLL MODALLY/LOCATION/SURFACES<br>https://sitt.inti.tition/surfactors<br>198 Mars

and country ary 1111 and links them human and it is in the County for the boundary and LP\_P\_M\_M\_HittapAstaCy\_MPG.com fisher<br>vB=CHLL @MOC\_T+1z\_fb\_forCn\_Z7\_0+1tyters

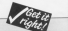

at + 1000 | 100 + 1799 | 130 + 1340 | 290 + 1546 | 340 -53

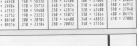

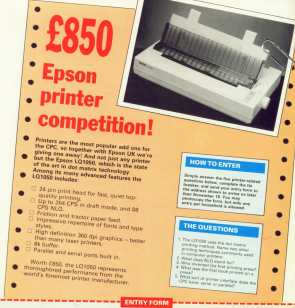

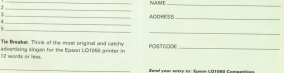

--------------

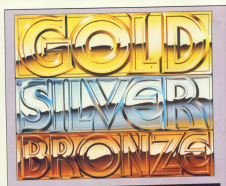

## **Catch Olympic fever**

**CEE to can be on the senat** Mak's can in on the way. pleased what is negative the odeaund what is possibly the<br>langua quorta compilation of all time. Gold Silver Brock is an top-selling Olympia processo -Summar Cames suburnes one and Two, and Winter Cames - a grand sund of 23 months

As soo might expert, the first bars

as the acenda is the spening can esterni tarbas With the Santa

Each suite of programs in search the a commentancing series company in a few of your featurity. events, or go the whole way and

cole and: high diving, 4x400 metre

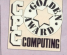

May 100 ment sprint, government hasn's right from 100 miles

creasing the fire butter as the smith

**Bullions I cape Mode & mashing** nest a presentation 1 - and vary atlantive it is too. The fire on

If you have repeating the words may led memories the combination

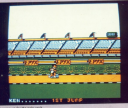

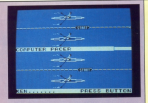

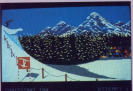

floats the the lamp avoid Bay Annis

parcel a neter tride lone. Time 1

newer, but I from! the equestion though populhations enteredite. Now

**Brother smoked more in white** and result you would resold the neds upper you ever request a and several gates, I'M UVIPPE men sondcard computer gives a post-

**Books you flowed undergast** you take your stace in the Robbin shyanal music, you can liste your **Continued and death and** 

Associated State 1990 consumption

**P Is no be begen.** 

**Andrew** 

#### Presentation 82%

Graphics ANT at mixeur of ModelS and 1 areamos

Sound 64% **National** 

**Manufacturer BANC** reaganaming and market you art

Addictiveness 33% www.american.com<br>www.com/services.american

Value 25% **COMP** OVERALL SES My well four years for the next

## **Out for a bounce**

**Mark By Manager 1987** 

afat for the hell, block the short Consessor Ave ap, shoot, poppeaser we The not another footbell simulator, but a cross cenwent chiarant the instructions claim it's although the maintaining com 83 and several sease heads that house Miss Couldne, they's some refer

After loading there's same vener nexty mean somewhere

You control a draid who fices: You control a draid who ficeds tound a gu survey symptom out saves and it opportun a good. The suses spoon program are and *<u>TOTAL</u>* **PERU** 

Green you've squade the host once And which is a hat Mining his wyn winnt you so me, it pushes<br>ou lowards the gast. If a dreid you lowards the gast. If a crock<br>holds on hi the ball and does no

When the series and the same state of the shoet full. According to the interest but with the expection of the first cotion these have been conitant

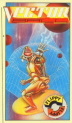

The exanting look as though menter have probat home a finanweek to been powers more a bondcame. Vedor Ball is enjoyable even more ap 2 you how a human

Kale, Collar

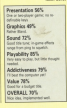

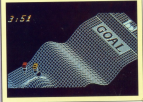

### Huff'n' puff

.<br>Til sine to see an original blue. fed on with artico neticus. In an up with action reports. In home on being note yours through higgs-po-taxy zubs spook through shortly breath to blow a building phoetly breath to brow a bubble **Marchan P** 

urating it.<br>Who is alread should word to blow soles well. You players of love (Sr. Building has new a full minds by let your

**Control in the Exchanged Insertion are** I've told moves, and there are batmellook of operation. These allows one a relate and browsed mode, or **Kearion** 

inazioni.<br>Pressina Fire causes the ahost to finite off in the right direction. Drugshe il hitting something, though it an sons or costation, including

Eres the programmer gets in the this little sumber has sat himself in

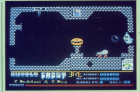

down on a Baltimore in Stand on a shall complete with holding brain the resolute which are very well. the graphics, which are a

A sing pense of bureaux percedes A was sense of burnour pervision anyone labt the affine there's a

same hand binding the way head is killed by the sheek

thank are. but I hope it's a let mans are, but I hope it's a lot

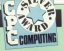

of the holter annual Cyr anna have in my reduction. **Tillian Moore** 

#### **Documinius 00%**

Dilloral novement nodes, and Graphics GML

Grand GRS

A45civeness 90%

Value BML **VANA BETH**<br>A quality game with planty point for

OVERALL RES CARRATT BR.P

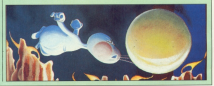

## Pete's in a hole

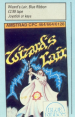

**Bit which also distances** house all you who ander house a fitting inscription for the I's not advance could find it. In Westfa Lak, a hadnet weeds William

You are in charge of Pethods Pater Tou are in charge or notice into salter from nieven of the Eighten perce on percept or the control sunpation on the name's sportlevely

The array about a bird's not rea posses a presentative<br>And a drive scrips with a black

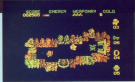

have the colleg are a frie trees. I saws, and indeed all the graphics To compress for this, perhaps,

artisty and there is a used deal to by cars clears weighted a base and paths and there are shedy of secret personnen and hidden doorways Doors separate each room.

wells or rise on life to after erees

## Earth's revenge

TX not cars being marking's dans have done unto us before special plane done units us before than - they have hid work to forth and desiroined the sense **COLLEGE** 

Gas.<br>Not are the Hordcator, Proj must half's your year throughout from Philips ballie your way mrough as soons player in your high-powered least his homible bondes

ondors. Transfully you not a neer.

is the first surruns must fecturer ney through four levels of a of bonds components hidden in

meet allers on the way and if you cando which sive you arrows to the

When spales successfully

you wanted two parts of the mea. one showing where you are . shows nice to know - and the other

in the middle service of the screen. It FORD FIRE PERSONAL

Days wouldn't bloom an the unce you as bown up the centers allowed to half your new-

which adds variety but doesn't and the cassinged to least three. This sometic in which you must make n the candro of the Earth.<br>Hordes of gibbering nosties - Fm.

be mode in slobberana - less and blaring and teeth grashing. Only after defeating them will say young

Wedgette is subtitled Copy Band finger, here's a game to put it to the **Danastation REN** 

Counties AND

Sound 85%

Value 99%

**Blanch Kay and** 

Addictiveness 12%

**SA Monte** 

#### And when it is closed

The keys and either useful objaces google plyin and other users to play at an Peter's angeres (Smalls can be card)

sole intention is to see your vital doesn't reach in instantaneous

where need to be quick. This is fine Wood's Lair seems dated, but as a

I budget this it offers good value for **Two Renauer** 

### Presentation 62%

Graphics 53% Dragoolidag last of colour or fine

**Sound 58%** 

Playability 17%

**CALIFORNIA ILLES** Addictionness 77%

Value 88%

OVERALL 81%

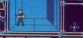

### **Great train robbery**

**Bancel 7000 and account** france is smoot to be how approcombine and as manustics of ÷ **Northern Business Adventure Co. And** 

hom under the muscle' nouse.

aments for in ancientum difficult and it takes a time firm to master

By the time firt managed to set

Floor service company's to not the thereby brokes and reserve least the blad queeze's slew, the rear money's yine, the ongine cab or a man, which makes it more com-

stations you must use your author at the it fates the examat lake it fajor the exempt

enemy Exhiber planes tolded anemy enery rights planes, taking snelly cars replied The Cannans are

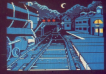

conflicts to home the train of

#### **Dressetsting GPS**

Granbles 32%

**Galbiance on** 

**Report Follow** 

**Olavahilley DAN** 

Philippeness of Party Print,

could with also countries, most it difficult to put lots. It deserves to

**Share France** 

#### Addressment NR **AGECEMBERS AVA**

Value 70%

OVERALL 20%

**SOF** 

## Enter London's Equaliser

ingelig in kein.

ST class sames at a pocket but Joe Bade 2 is one of the put and maps a cond or the and the streets of London and skin heads ready to nowner an ambody foot enough to work out **State** 

Drifinary chlows are few and far contact entitle you contact munseed in Cedar and Line Filested cars.

With a plot as original as that, you

Dree the program's loaded, you can showng in oder the came, rece would have filed an option to re-

As you guide Joe through the sheets you can assured on the aurier can't afford to linear animal

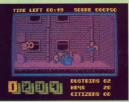

**Schola There are 20 children down 1** 

Finds mind or museum disposed of increases your sense, as does pickans. The outles and muggers neally don't put on much of a fishe but under and let them out. Weigh out **Arrest - Miles has cares falling** in the adults same.

The code is discovered at the bottom of the growin and you must wound.

Listing the Seminuminh Joe Blade L the DPC's superior graphics have only be described as adequate. Joe

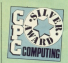

**Sale Emay not be the most prightal** 

**Presentation 825** No definable keys, but lithe shares

Graphics 82%

**Erode the spots of many full extrad** 

**Sound 67%** Nothing to get excited where Plevability 85%

Addictiveness 85%

Value 89%

OVERALL BVL UVERALL 89%

### No hot number ...

**AKE must be the clansing** published away investor lived remotes your invented and **Avenue Park, company came of the** III near future, is no exception.<br>At its communities was more first. and dealers as also have before of and desiroy as allen have before all and anything our process of the company ints as atmosph

The name is set in the Autric. by right with or you assess for your

UNIVERSITY IS THE SERVICE VIOLATION instruments. These include a seem, reprint with the sponal and se on

Your lettook and longitude are Your enture and tonguess are The priv pouble is that someone. assna ta have done a switch so that

Dree Hearted to selv on aggrest-"get close enough to a wire-frame teln or an allen before it shorts

and their he beared to shows until you are an close that Smilede reacheser a field if driven

ż

**FLECTRONIC** 

**CONTRACTOR** 

showed plasting it was beginning to

profiler go desails its failures.

If you saw get just the beginnery able with a variable of severe cars. er of practics is needed below

Constitute as an account process. classica, americanse est competitive Newton said that, by the firm 1

 $22.33$ <u> The Company of the Company of the Company of the Company of the Company of the Company of the Company of the Company of the Company of the Company of the Company of the Company of the Company of the Company of the Compan</u>

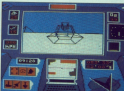

#### **Presentation ESS**

Graphics 76%

**Control Communication of the Control Control** Sound 70%

#### Addistinguist FFS

Value 70%

Attres 12

**OVERALL 78%** 

**UVERPLAND VOL BRING TO A WATER Ballymann** 

O'C Company Amender 1988 FR

### Oriental punch up

CAN have it simply. "On red. LAN NOT & STORY, "US NOT "But it is the whole field panel Build & I'm about NVSof the Expiration East they are whatneedy finding to successor the best dent of subsection and of a smooth idea.

per in 1790 percent address allows: inner in most as Usani Vollmbo, a Room to most as used horring buyalso Remuel - whose rate is to nes, Battlett - whose task is to month Earth - belle beautifunded hom the sell Lord Hitch.

de much emphasis is planed on atlanguite and responsives the Soldiers of anual and support status, refuse also they may take offered und strack and if summons south source attack you. If surroom spots you security and are fourths and strack

Now may find you have to drive moths. This was now of the moveriprine, i'ms was one or the more ally as you cold not now like floory. but I have one-life comes.

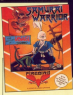

**Balon & Rock and an Anticho** being a monit seu ant rotatry color from classical anamies and with it. You can give money away. Arrest provided by a provider

less solmate and striking defences less concerents loses points. And the means were a property and the property of the property of the property of Avenue move through the sceneris

are may seed and size you which

There's a reaction mode on your our literature practice mode as you difficult as in some cannes. There are

If you like marial arts names. The street and the control of the to many of them. If you haven't **La Warrell** 

**Ducestation 01%** 

*<u>President</u>* 

**Graphics 94% CREATING DEVELOPMENT** 

Sound BW

**Monahiller FAN** 

Addictiveness JOY

When The See your for a futuring come.

OVERALL 79%

### **Mickey and the meanies**

**THE R. P. LEWIS CO., LANSING** Mary Possing san't full stary reports sent by: The wicked witches of the north, south, east and went Assess Talents a model to some of course. states Medic's masic wand. The levible Opre King used it to cast a desire und our Dunnland that beske it in hour and gave a please to sach of the window. **They beneficially bring on in the** 

talized boares in Giangeland with some of Merin's enchanned

**BOA it as far? Group As Midery** seven it go that upper you must the America version - that's the pouble with using one set of ineput-

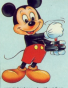

You have a mitter mailer and a death, others need to be pounded. late automation. What you can a months it have job the enduried solari il in relit una mater ristri solit into two little ones when you hit

comes of your promises show you. If doors before you can leave the completing it, you have to do it all

The sub-cames are make difficult Allow in which you must have the water monders, In Bubble Machine

In Pump Rearty you hartsmen could lets a leate nine while fittle four tape in a specific order Graphically Mickey Mouse in

wally quite good, and the scraffing

The concept lan't tombig adultural and ladders theme it has a novel **Programma for Edition Sales last** as difficult as any same of its its Mount 2 may be, but midsey mount

#### **Jan Warrent**

#### Presentation 65%

To definible lays and the Pouse key

Graphics 85% **Cabinets and Holy State** 

Formal Minh

**Black Kor 81%** 

Additionaux 76% **PAULUS NORTH IN 1979** 

Value 78% **VENIS FRIDA<br>The Indian Sea Standard and Co** 

**COTTAGE ANS** Los of play volus, offert reportive an mes and the contract of the con-

**ICTTC** is a count idea and the FATTE is a rowed idea and, kine who as one has thought of it before or at least selected near has reacheded comes from a rather unlikely scores comes from a rather unexely sparce, the field of music publishing and canshellow in extensive of Arche, Waterlin its first weekens jury the world of com-Ga brat wordwro

At why relate annual consider faces said a source. Durite has relucational derive from the nackans will he is perive rrom the peckage will be a Basically it close women had it also prints the music on the sprean as it const on your car follow and also Mone with it.

Dustilla variet discriminant first models insiders: violet, and it should be suitable for your end it seems on suncee re

It has 12 rungs by hy conscribing and as thing will be of paramount months or when you consider heads the organizer. Fuence a field For Edge. Bancherin's Misson Boonda's Rockerts: Mirvert, Boroday's<br>Polonisian Dania from Prime low: the Trumpet Valuatiny, Chansas de Among the Hosting, Radebly Marthy All Through the Night, The Ash Grove and des English Country Garden na wn Engrish Country Garden.<br>The antenaements are fairly simalw

and shouldn's the life skills of the precause player. They are all in easy zeerage player. They are all in easy<br>keys - C. G and F. with one piece in D<br>and another in 8 flet

Now cast a familiar council to work on annou relets to the movest his as it oppor District to the Gallery pro speeds on arrests and plays soldie the other is

## A duet with vour CPC AN WAIIGH tunes in

hallon drawn or undered on you range they adoles and so no. It must seem a top again, and so on. It may seem a malely's part usual to it.

### Tuning up

Before you start playing you must check and tanks. This is done from check your tuning. I'res is open from Atlanta 101 800 comment for 1975. sound ohio is sent on 440Hz - Intersome carb is spot on waite - exertuning problems have However, you turing protrains next, move COORGIAN

**SOBRETY.**<br>IThe arrangements consist of a can be selected for display on winter - this deploider is made in the Detican new tray

Four appears determine how the music is to be played in dame mode FRANCIS TO DE DESIGNO, IN GOESO FRONT itself. If you want to play along your can muss the selected part. This will another has the confeder has seen can

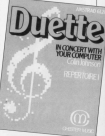

also also a sed period a ser of the appropriate/pay lines. You can allowed ecompanying ancs. Fou can silence our bar maternation click, or you can per par metropomic circu.

The player play of their movimum speed. You can slow the music down. are particularly fast. Further potions, opportunity and cause once taken it as play through all the players in the

Finally, you can change the resery, you can cease the corput. The censuri setting is title, but

#### **Quant counds**

effective. The envelopes change at are identical - flat with curved ends.

Two to Page 22 h

rrr elfert  $31111111$ ony along with Duette

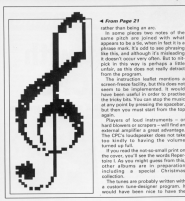

4 From Page 21<br>rather than being an arc

rather trian being an arc. in some pieces two notes of the<br>same pitch are joined with whe pick in this way is perhaps a 183<br>unfair, as this does not really detrait untar, as this coes not reevy senses<br>from the program:<br>The inerroriing leafer mentions is appears to be a tie, when in feet it is a ansse mark in the phrasing interest in the phrasing in it doesn't ooour very offen. But 35 mit<br>pick in this way is perhaps a EBS it doesn't needs your often. But to nit

seem to be implemented. It would again.<br>Weren at heat instruments - as ike bicky Eds. You can stop the music<br>at any point by pressing the spacebar.

hard blowers or sorapers – will find an<br>external amplifier a great advantage Tne CPC's ioudso ioo kirioiy io <sup>n</sup> eairer ooes noi iaire airing ine yoiuriie . I was really to having the volume

cther albums are in preparation Territoire ooiieciion. H you read the not-so-small print on riving the runing. other albums are in preparation

a cusion (une-designe) program. I<br>neudd have been rice to have th liection.<br>The tunes are probably written with :

option to write your own pieces, rriean arranging ieai. Perriaos we'ii ihe ruiure As ii siarios, nueiie soores nioniy in irie sase—of—use oaoarinierii

enations.<br>, ano lesturnenrialisis aiways have oronierrisiinoing an accompanist, and<br>, ano investi not all havens have or in any 'eyeni rioi aii nornes haye <sup>a</sup> passa, As wer as orrenng a partiel soil uiion io iriai probiem, nueiie oouio help your signi reading ano irriaroye your signs reading

### Frederic Demir<br>Rome (1988) Sweet - Chrysler Charles Pier: EXAX Sape – CPC454/, [14.99<br>|Sac – CPC6139 only|<br>|Chester Music, 7-8 Faste (disc — L'PCfi72B oniyi 5uppIieV' Cluster Music, we Eagle i=ni/ins rorz

0 very airy io use Could haip wiin sioiii iaaaiiig arid

ANDAGAWST<br>Only 12 tunes and you can't input **Unity 12 lunes and you centred**<br>scor own.<br>No trus screen freeze facility

- no ma soveri fraue taccity.<br>Depending upon your instrument
- 

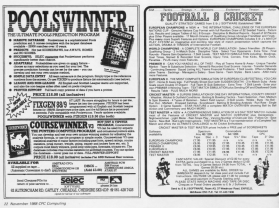

## Focus on the expanding world of the Amstrad

**UE Awaired Company Show** salesce le Mesoberter's C.More B returns to Maschester's G-Max newere on pressur crists were a record renderts - and a distinctive flagger.

for the theme of the show, in hopping with the positions notice will hooping rever on a company one checker in besteads, beforeer and lot turn in the reside.

Webhirds of the floor day more Highlights of the three day overt.<br>will include a 100-anst theatre - the celling for counting and control - 190 long with two experts, and a Mour the ses wer tap experts, and a Meet the moter locatediate. These will also be a by adhesias on the photo county The excellents will be an about

The exposure was no on and that locate will be reclassed by forestad Storet - a provint clockey area net asset - a special cliptay area act cal applications to which departure on eppropries to which Analysis

Groupage for the duration of the Occupants for the duration of the though minus the animals on this The non-year American's proposal color

in administration, brandless schorses. and even mens planning for its

At the show, however, the focus will be on the Assettant's role as a reatchmoker, pairing animals with people And pickets will have a chance to see the system of work for chance by see see square as animal of their choice

Also in residence will be flichard reno in renouver will be recruite nation, who says a PC to hair with the cotion, who uses a FU to help with the

In his morkers to studio he'll he In no mock-up ty stadio ne'll be and democratistics how Microdick and demonstrategy fiew MicroCata. photography text perform beginner.

60500300 text setting business.<br>Amstrad owners are renowned for thair inconstitue ideas, and Timeser their trainin Eastherni sell brinn a term verguns mannergy near group

Sha'll be demonstrating Guartum one il be demonstrategi usantum, for use with all versions of diluce

or use even all versions of chiase.<br>The Prince of Wales Young Business Trust seas imposessed by the ness fruit was repressed by the didn't has the company it did second Vincinia £1,000 to develop her ideas.

Mass hackward looking than for word. David Computer Software will he choose home completely between their their family frees on an American CES thanks to a genericalist database called Gener jetting for the mose convertistly reinded the Asystead Office will not the Mini Office space. through its paces

through the purchase and constanting and the Church Computer User Group and the demonstration boys 100. exploring the applications of com-

### Software prices lopped

MAKERUA Sudayare will be new the things as approved memory assessment sold its consulter Republic Assets Corp. Jose and Instead Arrest Utilities for **CARD ON** 

deal the court name for pickers in

For the musically minded. Fleestomask Research will be offering a new fast Masic Editor for the CPC And thought twice the the LPL.

Inswer computer musician Mike Boo-

cher remarches a hung array of the ceer presenting a hage array of the **CPC Mothrack Fortnesser** 

ru masyot resorrer.<br>Sinn Saltware will be using the show as a incentious starborn for two new products. Micro Design Fishe is a which can be incorporated into passes send your cuts, Moore Profession, Science £32.00. the disc also includes a sales-

was experient will be a range of consciting of an an BOB's the driver are CPM Plus Price CVM 99

CPC compare will be well a your

**AT AT AT AT A** Grand House Court House

and Wulbert is waiting in the rings.<br>Floor Sibbon has consorte tions.

the RECOR has recently licenthe first - Wirayfa I air - is making the bill - Waanza Lair - is making

### **Talent spot**

THE GAME show will also see the

Spannood injorks his American

"We're bisking for None book and a reckerman.

The results of the completion will an Americal guares.

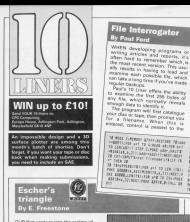

impounded by in this agents of the impossiblely is this warsien of the Hankov, No contact which was you. there or it. The sides always get conveniry

others to try the impossible. An others to try the impossible, to case. That's the one where free Case, that's the one where tool ansara and following them sword square, and tonowing them round<br>they always seem to orogress they'll be worth a fortune

28 cm and he birened as \$15,320,320mg of rom and to Murson non-cart.cor.re Verbing (2013) 2017127-108-CLTT<br>Terbing (2011) 11-A12-20-w-NETT NE POR VHE 70 DELFADE TOR-CATTLEDS.A<br>PKLICHANK SEEVIKUT, 657LAR/9/9EKT<br>SE POR VHAR 70 DPA/PLOS SKI-IATTLAPD. SP FOR SANS TR STREAMS SQL-Test.ARC 20 cm until to fall man Chiefett Allr Poma 144-1471-22, and 134-1471-200,<br>In run avail 19 Sylvania<br>In run avail 19 Sylvania<br>In bina Christ, 21-andre of the unable to factories data fait able W FOR AND TO DADLPLET 34<br>cbbw ST4+Ex11,7%>,ocNEET 188, FOR 4532 12 AB-PLKT 344-1417, MD.

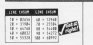

machine ends which your acc macrite code which uses hed Sawwate calls to open and read Dyses from the rise. I rent wynts are which are read and disalpyed by the fire tig av.<br>This musical will work with any

This routing will work with any nea nys, tan tasic programi era novemby stored in a toxicosed New This Please has been up well not be classwed somethy, and play may not be soon as recognition ments at the beginning. Programs rearca as the empiricing Fregrams office as Alice may - with a life

at 10 monetard one is not res R. Party 1.<br>18 February 24 Program Barnett Corporation and IS THE WAR PERFORMANCE OF THE CAR

THE AND THE COUNTY OF THE CAR PART OF **REAL PROPERTY SERIORY ENE LISTS IN** dd menerialaunu distri esperantu<br>Ta barta dinamagnaperologiacalitarium

IN DATA STANDBLAZERININGSTTALTERN 80 BATA SYZOMINICIONNAVZIMBOGAN<br>NA HATA BEFETIKNAMANATENNYZYONA

AN HAYA DEFENSAMENTALISTICI REFERENCE

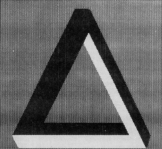

## Lucas's Soli

manners of the Assumings will recall, propagy with homo, rewry Doctor costs counter for beach alone. with a few peograms that provided rearchived below for progre still stark.

the envery starts with four blue and final and counters in their initial and four hid counters in their initial present as arrow briefly appears to show which counter is to be a its place.<br>Taxonico the approach again with

mean the next counter, and the

### M ALLINE MUSIC and to explorated

THE STANDARD SUPPORT RESIDENT PRODUCT 28 LOCATE FR, THRONT LANKE Problem on<br>Syria Prince Press Seconds - Second Control<br>Syria Prince Press - Seconds - Seconds<br>Second Dealer - The Second Prince<br>Republic Dealer Seconds

50 Indett fatherts more treaters. 20 COCATE SALEMAD JUNUAL SAMERTY<br>AM 37 VIAT TAEN ADCOMMISSIONATIONS<br>- MANACTE AM BASE EF VOYT TAEN ACTRON

98 GP allal-lieβ FMCN altalielielie<br>1980-2398 ELEE IF aSOS-TI=8 THEM all<br>95570-281411-487-1540

AR EF WOOLS-ZIND THEN WOOLS-ZINATED celled with the scopers temperature

AR FOR MY THE SPENKET LEON'S SHOWS A PRESSURE CREATE SHORTER TRUSH

MINTIMENTON<br>91 DOLL S,SING HI D RPN (002)<br>MINTIMENTOPH (LPERT ORIGIN LONGLI-PEK G-BETURK

#### **EXIST ANNO 1990 CARDS**

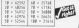

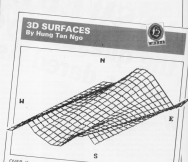

OVER the past couple of years portra contines have appared These have all received on weind These have at worker on weive lations which likes little room to yes to penerate you

The square is distinguished from segments on which her continue lines are shown - and in the bottom tion. They are controlled by the ight. They are controlled by the<br>LW.E.R and 7 bros, which sudo

**NEWS CONSULTING AND LOCAL** THE R. P. LEWIS CO., LANSING, MICH. AND THE REPORT OF A PARTY OF THE COLUMN TWO COLUMN TWO COLUMN TWO COLUMN TWO COLUMN Fall they driven a control of the con-THE REPORT OF THE REAL PROPERTY OF THE REAL PROPERTY OF THE REAL PROPERTY OF THE REAL PROPERTY OF THE REAL PROPERTY OF THE REAL PROPERTY OF THE REAL PROPERTY OF THE REAL PROPERTY OF THE REAL PROPERTY OF THE REAL PROPERTY O

i han diger kun dung dirupakan dikanang.<br>Adapat dunian digerak di panahanan

The first that does an interesting the first experience of the state of the state of the state of the state of the state of the state of the state of the state of the state of the state of the state of the state of the sta  $H = 10$ on recent of the company of the company

2) Shop 2 Automat 21 North Step 14 Nov. 2014-00: 11:00: 10:11: 10:12: 10:12: 10:12: 10:12: 10:12: 10:12: 10:12: 10:12: 10:12: 10:12: 10:12: 10:12: 10:<br>10:12: 10:12: 10:12: 10:12: 10:12: 10:12: 10:12: 10:12: 10:12: 10:12: 10:12: 10:12: 10:12: 10:12: 10:12: 10:1 THE TELEVISION CONTRACTOR

the line trend up, down and has

ordany.<br>When the bottom left Ane is country for expectedly unit to the new right. After both Also to the night want from rules nation of joining them together to first Palers from April to allock, then finds sheet from north to asuch, then without select this option or pass on In the rate, it is it between the extra For the grave the

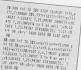

T BEND HE<br>AN LINESE CALIFORNIE BRICELLINOPE I<br>AN LINESE PARK RIN DATE LINES<br>OF LINES PARK RIN DATE LINES

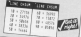

**LONDOR** you interest with HENEVER you interact with committee in condition information on the arrest or erister, or privilege the acrees or previous or provided commuter via a receiver. Our flow of information is carried out by Aveil **STATISTICS** 

poles.<br>Lots of canada find them preducing competitive that contact could address shed some light on the subject

Baltim patting down to control Direct opposing sounds to be the codes we'll have a quick look at the neck character set or white your CPC's concert is made on of units called capital could have caused contracts a represent

the I makes the best of this orticle into my post one one or one of \$530 (\$50). THE WORD DECORDED AND COMPANYION ner heat I said that a lives can only per box. I said that a system and strep<br>store numbers, so how are all these<br>tenues hald? The armost is that the word processing program has set a raumber.

If you were to take a good into the bit of recrocy which holds the start of

the your CPC monetal is a list of which characters consumption the markboys - charactery 2 page 8 for the OPC8128 and annually Ill move I for the ged appendos III, pago i 191 184 manual, but the toble will be near the

Looking down the fist year will see that character 73 is 1, 102 is 1, 32 is a taxt file is like this, and this is the form is which it will be stored when I save it **CONTRACT** 

If I decide to print it out, the same stream of numbers will be pent to the

never dared Ascil gailers on the court rate of standards Elsewhere in your CFC is a training

ANSWEIBED

highways in your tru is a seem. see rember 65 - it looks up the ritiriany recentled the - it more up the filler better & gasin recessented by more. home which is comind into the property capturer. A receipt this coads the coursely, a special trap that of a surement of strengthy memory weights of its you are on your rewalky.

to an of your money.<br>It is important to discovered between code number 65 and the EM we want once it was taken to get the ball

Misson did these code mambers come front? Do other computers use the same codes? Why does the list new you are the 1247 What we from

#### Investigations

or head office was use a mainlying its avery retail.

Branches have mini computars -Pulleain 12ths - to handle local transpor-Frank and recently. Enter to offer the Margaretown, the P-Brains at they can update each ather.

So far spoon even ween.<br>So far so good. Assume the P-Prein to tal so good. Address a sign that annual. It would begin the transmis-45 114 116 104. The Megawidget \$2.114.115. there could about 1022 The goes regognerang our cannot consenator. All porter stage wallebooks ce più Mogavidgot's many screens, or orinters.

A printer is a specialized computer

the questions you in a table what shape it should river. the shorespies. The bundle of plactors the character. The bundle of electronthe which resides the residents dress thank on the arrange new them on the acreer.

code for A would produce a seconda some reading on the Present's Oldstay, sorretning dimenses on the negative on the release.

n the printer.<br>The look of a standard republimate rea seak of a standard needs make between computers righ impounding such a standard was produced mation materials

Also computer or peripheral using this code will produce an A shope when young mer proposed at A shape when presented with sources me more a New H response to out and craw a the arty code pubber, but you are unlikely to meet the others.

lower that this an A. They may chine. anow and 80 is as A. they may claw<br>the A from their shape table slightly differently. but it's always recognitable on A

The Audi character set only covers the basic letters, reaverals and you seek! retters, reprovide and when these basic needs had been taken care of only the codes 32 to 120 had here used leaving 0 to 31 and 127 code readers would occupy one byte.

rans of the searc rambers between 123 and 255 to give eatra characters cash as the contr you see in your manual. The point shout these is that manus. The point about trible is that standard, so it is likely that and his hansasser B-33 have another function

We'll come to that in a moment, but to warn up what we have learnt so far, ПГ | 15NV9e+JA\$e@OR@@@@xN-IXieAMGRM

the rocks 32-326 can be relied upon the codes 22-125 can be resed upon computers and existent for these computers and priviers. For those between 128-258 the opposes is that UI your UPL, however, they are noth-DOES - Exercy are executed and con-Con Force In 1

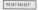

Others, however, apart class a slate on the keyboard, as we can't mindly figure there. In this case you have easy type them. In this case you have heo options, rankly you can use was

The other same is to terrororatile allocalle the character to a key using 100Y and KEY DEC. The following problem character 200 to excuse the teles. 141 sable's in their placed on the Teb forwhich is seen passes on the resource

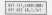

This just the plans for an aveiant where the basic rate of the season of KEY and KEY DEF. so if you point can plants with it. Last an that pages you will know that there are pages you will a

Take control

New to the main resin of this action. The mystery numbers 0 to 21 and 127 that they can produce a visible characthat they can process a concrete they produce special efforts

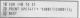

Make briefing and constant product in tion their insurruntees. By datasin salute and color than they believe special effect, and to make them show autorité celect, and to make them allow Yes ve goessed it, a control code. sous to the CPC: "The next character I need you must be a control order from 1 send you may be a control code, but I

tante horas a lock el socchez code this kind something a bit more warrant central cruciation on pain the LPC to twith pen and paper this to cam as

This masterpiece of programming prints the first word in concess two prints the title word in ordinary land and their corner across UHMaure, Ing CPC recognises this as an exercise Abboy than portratting to be seawn on beckground and foreground inks background and foreground mixt.<br>After another word has been printed. ATEC another word has been printed. another control code is encountered  $cea$ 

Here's an alternative way of athleying the same effect:

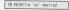

Where you can the " alcorator during With you see the Chirikum and I and X keys together. This will produce the symbol year you position character 24 in the earlier example, and when 24 in the camer capmate, Jew ween ON FRINT samples monthly a process the Nine by the same thing souls this

the consists name, and not it flictures. hear a heap? No? Wall turn the sound hear a beep. mot want tant low source spiere reve another ga. 154 character which if you try printing it will give a

If you send to find which have an IT you want to the write a cylin. look at the table I've restioned in the

manual, and world not there in the senal over your por mort in the drive press, newerper, though we own I prove shope symposis in suita i don't put them in submissions.<br>This is abother was well can incre

overin these codes in a program:

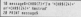

Let's nove a took at assess example, one that needs a parameter. When you post CHRSOLI is soon one marked a positive after it and on to in-

The routine built into the CPC which The single pull was the Linuxeness onal the year above to programmed to grab the rate engageer and use as<br>Anti-value as the revelant beaut. Thus Attractment as the mode to be set. Thus the next character might by uring a where the consenses being upon \$400. about the paremeter central three-

#### Tierre de Pierre 20 lb

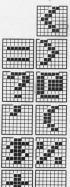

#### A From Page 17

read MCD 3. Only three arrange modes read MIQU J. CKW three screen reodes and Cappens as our Morie 3 it has no bell LHRSHI to set Mode 2 if has to Figure Squiring and

Rapir has erry resonance, but the page nas error regissages, put the close's This way in deals with an illamat cost I the way it deals with an inegat competition it can use and the same it does it is with the mathematical does it is with the reathernatical the afford of

### **BENT & MALL**

is to divide y into y as many times as it to to covice y rite x as many times as it will go, and print the remainder. Any<br>schola sumber MOD 3 will rendance copy to CHESIA will be herewist within pass to criro.<br>Height range

Now you may be applicated who Now you may be wondering wro yee might want to use DHRS(4) instead of MIDDS: Continuity the discontrol in any longuage - the main used in any longuage - the main research from a key in the relation of a Mode 1 screen at yarious prints. You

long if you're deleg it in yerlows iceg it you re econg

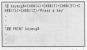

but if you ages repeating it and just FREE/T durant of a face throws those in a

How the list titled Basic Control and let's dissect line 90. It easigns a etring of characters to keymaaS, and if we looked into reemory we'd see that the string comprised the following

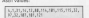

The ones from 60 proverty are the cantrol codes. The first of these is CHEROL and series last more that in CHREIGE, and we've just seen that it a California anticio California in anticione for to tell it to set Mode 1

After that comes another control

come rights 225. This has the same affect as 100'ATE, and four the effect as LOCATE, and from the to take the weal from shortering to the y and a convelopment to locate at. This is characters holms 14 and 12.

maracters being to and 12.<br>If you weren't intending to relia the Eatles on eacher your could abortery

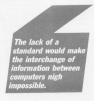

### line 10 by salna corporations

Warnings - Neuro Lin

Analo we can't note the characters. Again we can't print the characters SHANNON CHRESTI INSTANTA REV. Put schoonared "s.

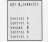

Arvehar interesting possibility is school companies by problems of a factor of antiyou rejoint codefine characters. you respit regents crievement block of four they form a larger shape.

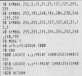

In defines four characters as markets

of a silver where points shown to blood an four the shape New substitute the fellowing lines:

**MADE IN BRIDGET**<br>MARYL FOR FOUR ALM FALLOWS 08 UNATES SPEED FOR

the shades, and was saw some sales client amount in this sources on rate. that conclusion in the program to get saysk it can from the control code. died - 202 and 203 - hees heen

harasler cell tobowing them.<br>CHREIS reaves the curear back one the west Children does it sanks and CHRSIS moves it down a first. This your unit caract in the right.<br>Joint the Enal han rhangment

nis the final two characters.<br>If you wanted to, you could inner accords further control characters to porate turther control characters to

So ends par whistlesso tour round And made the Williams and the first state that they are near to use and can offer great only one easy to use anti-team term ness and size. This niece has been subject on now Pas close was a start I suggest you experiment further to find suggest you copperately

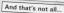

The way control codes week an FRST America's screen next the your Awaysers screen no'l the And cares are stred in the fit in Altor couses are sentiments this just guide Least Of Committee Covers this was pangelerals a combination of CARRICI) and CHRS(TCC almost invariably starts a new line, but no I printer them in the ant. Income having a sode for MODE. aving a code tor MOLE.<br>Indeed, not all compalers are

capable of powering in circums screen reades, and if they do the northern wan't mean the same Ping

You will find, therefore, that per laborate and other tapes of computer react differently to many puter react avernoony ... cooks, render possible some with instance CHR\$(12) cloars the stikened Critis(12) crears the **July Dage** 

A look shraugh your prisons montal will abow you what the other differences are, and it's recennoting that CHRB(127) has a special regaing. On the CPC it just prints a character, but on a printer it will delate the previous character save

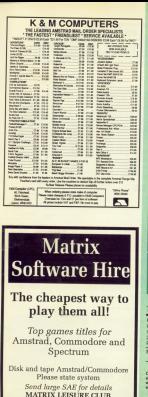

(Dept CPC) 271 Standed Road, Bishops

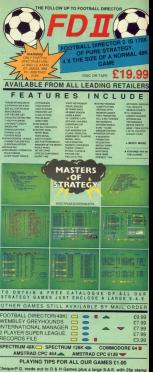

tached. Please state stearly which game or games you require & for mached. Please sheet wenty month game or games you request a net duck computer, Asso withi your name & address on the reviews side .<br>by cheques, Overseas orders please include £1.50 Postage & Packaging

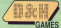

**DEPTCA: 19 Melne Boad** Stevensge, Herts SG2 BLL **ENGLAND** (0438) 728642

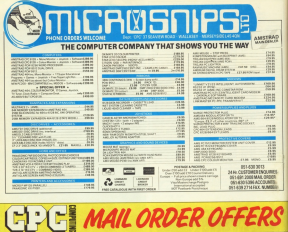

**SAVE ETC** 

## **Cut out the dazzle with** these anti-glare filters

These unique filters incorporate a specially designed micro-mesh eyders which lets most of the light from your VOU are through, but blocks out unwanted reflections and limits the area and of olara.

With the filter in place you'll notice a marked difference in the quality of your display. Characters become cleaner and easier to read, while craphics really steed out

So plus your your a rest from floor displays and get the maximum affect from your monitor  $90.69$ 

by ordering your arrange

619.95

To order your filter, please use the form on Page 53

## **Beat the bookies!** Ten copies of Pro-Punter to be won!

Pro-Punter is the program which can deserteath improve your changes of **Column Houses Massac True** Accountant to the classes DGA Software has donated 10 conies worth £675 for par areal pass-toenter enmorphism graine www.a. chance to beat the saids for free

By entering information found in the sporting prass before the race, Pro-Panter's Sporting posses invited the lane, representation winning order and make harrion *programsodenius* 

All you have to do then is have a flutter wait for your horse to pass the winning new and collect your winnings!

### HOW TO ENTER

the six questions below complete the tip branker. In the

- 
- 
- 
- es affances?<br>Dat is the minimum distance (in fur
- 6. What's the name of home recing's ruling organization"
- 

#### ------<del>-------------</del>-**ENTRY FORM**

Annwer the six questions in the sases annuined complete the tic breaker, and pest this form to the

# Tie breakar, Complete the following sentence in 19

I would like to win a copy of Pro Punter Pennissa

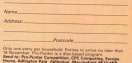

------

**Will area said: "There** hell women cuts has its generations. ned this is one of there! We're and two is one of there! We're<br>giving away the biggest beefiest incaring casselle ever magazine cassaus of commercial process with designs to annihilate and programs, previously implemented should not published therefore specifies functionally than There's plenty to look at size mi semes poetry 13 1008 at, play<br>alth and use, as seed all ibus ---with and use, as seed on that cans night how. The a

And remember, if you don't have when the a base door for a native £1.50 - that's loss than the reice of This will be the company of the company of the company of the company of the company of the company of the company of the company of the company of the company of the company of the company of the company of the company of a blank 3in floppy – piw can have a<br>disc services. The effects male coon in the UE, and the cleaing date for es was u.e., and the crossing data has

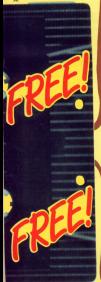

## What you'll find on your **FREE CPC Computing tape**

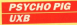

**TERNIS NO** 

consituti bacco is one thing LUUNNO INICER IL CCO TRING<br>CODÈING IL While It's still co the hoo ciride your test is to plan: the www.utisour.newow.pigs...

After selecting the committee of

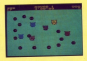

Kennes, Walking over one sides in timers. Welking over one pape is transits another concer, Ger is right. towards another player, use it right.<br>and ha'll be blown to bits. Get it tyrig. At it not supplied.

If you wont to play further lowand sales US Gold's little ad good ping up, lam to good #2 for details of how to order the full version at a

### **PROTES**

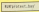

SINCE IN Introduction, the Proton word errorsess has presented renastes which can be readded to pregused which can be readilited to binary file. You can then ewish hatween Racic and Proton at will. and previded you don't load a Basic concern while test is in memory

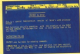

come for will be conserved writers. **Ama Pene NEW** 

the fype NEW.<br>Flun the demi-version, type i.P to Cost State Pendent, July 1944

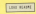

to load the instruction file. Press Europe to not inkl edit mode and

Percent in worldship on tone or due, but imagine the commitment load home. ( St of any time and you're these instantly. You also not the there materify. You areo get the and the overlaps coming the consider by of espansion with further and on yourself there by minimi 25 for a

### **PIXELATOR**

#### Arr Working Alberta

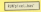

work company catter to the artists Mode 8 screens on a pieci by pixe hasis. When you can the progress

sang room.<br>To change ink values select the concertain resion, and passe the words and baskwards through the colour range. Press ReturnPres when you're done, and as each ink flashing you'll need to repeat the

In will reade the screen you have

tracted will be displayed. If you loaded will be displayed. If you<br>haven't loaded one, you'll see continuation with the first women computerous aver you and continue colour With Central thay prove the potoer, with Longro tray reason and money discussion current

move the plotting surson.<br>The spacebar plots a plott. Or to the reares, and Escape twee you day to use, it's on investment tool **Council State Banks Flynet** 

### **AMSTROIDS**

#### **No Public Microso**

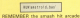

readsivas ir tas amasninki arceori<br>reachine Asteroids? I must've spent one's en primer, so I decided to write oankrugtcy an All your house an you in clear wash-

which you'll progress to a now<br>anddom area. When your ship first process area, moon your ship first to allow you to find a safe rewisive to more you to time a sate position. killed as able to fire. After that you'll rocket turns white, and it's no holds fied away digitized weave affects

### **FOURTRIS**

#### by fan Shame

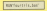

THIS www.imasky.unau.dolished Esting Durales arrade overse, From the top shows. Each case scenes a color when it opposes, and the colored of

the came ends when the eller seather the top of the screen, so the skill lies in manoscuring the shape left or right with the arrive says, and rotating it will like playing area, it will disappear ore-

Once during a shape's descent

### **HOTSHOT**

IN his review in the October Issue. came, compressi that when wind on on also \$11

You'll need a location to play the www.man.a.commitmen.example test coast fire and enter your to you. After the countries for to your Above the countries for

The idea is to per as reary prints

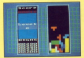

you may need it by creating the consective resultings of your cars can it takes alarg arishably increases an this is a best of both start inflered

the boot for what would head. have bet your a name of Esting, I hope you like int

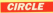

by Roland Waddillow

**Birthdaler** 

CONSIGNOT aboutes from Beats to fash. After running the program now the graphics cursor to the sinie's centre, and use the

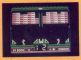

and forms where when there ended in

- **B** Created Chaville
- · Foah the joyster left or right

**Contract Contracts** of the Ball and when species caused it releasing the the tenatist dispute the parale

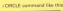

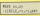

Circle can draw overs on yerd, and re and ry are the norstonest ene ver-

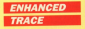

**by Keith Gasham** 

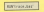

THE continue with Bank's more Newthing - TRON - is that it grints the line mambers all coat the<br>screen, obscuring the output from<br>uman resigners. This object utility wour programs. This closer unity<br>Intervents, TRON's capped and boogs it in one place - the bodies late of valuerance anywe defined conving and cleang square

The edge rate thing about Trace

Toyot to Page 34 b

#### a form there to

is that it allows you to size through your program a line at a time. After your program a new at a time. After o line has executed it waits for you

on to the next.<br>After running the stillity. **CO** 

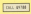

and other rate can T

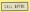

A worst of consider to disc drive counter White is resources Titlet that with 11500 SCEVERS, and play

If you want to escape from a prowhen you want to children combined when

### **IFTTERHEAD DESIGNER**

by Chris Nov

with second to at those who typed it in and got it right, we're continuing to receive so mone letesting off the calling where reading on team is request the same as the you sayd to choseny will say to

In case you missed the July 1985 issue, hore's a quick run down. stationery. It likes the form of a wist scopes added sabirb, allows

The recovered in contrated by Assess too laft to hopper right. Daten

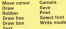

The Copy key or joystek fire human salests reget collows in the

### **PPO-PUNTER**

**DOA CARLOS** 

COULD this creation be the interest THE DECKEDS FIRST SEVER WAS ASSESSED.

After loading the program fieldow the cases contain in remarked neter to see the type of information

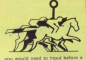

nou weals need to input series a mondations. And when you've done that

system. Term to page 12 for our system. Term to page 12 for

surly self-explanatory. If we rehas by sell explanatory, it more than

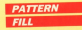

### by len Sharpe

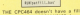

the Crusse desart have a fill command. The CPLX04/0128 does, colour Ell. My assetter alliest you to own design - rapidly

In fact there are four files on the sions

#### **CONTRACT**

This installs the machine code negaring to run the utility. You don't send it in nines to run the designer

**Zaid 1988 by at Josef** 

where me and pb are the width and The graphics origin rount be at Ed

#### **cardinalists**

You are presented with an editing

The pattern fill unliky will crash it certially adjacent. Forrember that the two and bottom edges will be

Pict your pattern in the top left of

the editing area, and when you've tinished, areas Tab. Here all count some to the right and hains the crid with the render below the grid with the registry any will be written to tapoidist ready to merge into a Bask

Study the file eye and the oney 158 fee eye and the

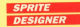

Ap fan Shame

of conclusions following any rain aged to fit all three programs from The demonstration invader

wan is seed as so-lev.has and the essecured spring dota file as

### **WEATHERLINK**

WEATHERLINK is just one of the treats and display them on your

On the tape is the program to Microlish, plus some demon studies screers - wropp), and writer?, Just not wills, and when

# **Powerful roms** at low, low prices!

With a CPC remulased system you get instant access to your software with no haneves around ences to your comvers with no neightg around town should of magazine hairs pubbled up. s das abrodo com andhanne la the wee things

are going, and to get our money within the of Arnor roms and the Fornby own leve.

Now you can buy a Rombo for just £20.95 and you can sise get the next rom for half pricet interester you can ge

When cheese home a comboned you can city

many papels are turning to cominated software

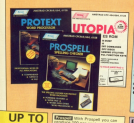

 $+$  Can rh

è

To place your order. please turn to the form on Page 53

. Wirks with Tasanun

Ner 33,000 word distinguis

**FRIP ESEN** Our price £24.00

30%

OFF

**SAVE** 

£10

per rom!

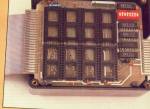

The Parado was just with your for audio com-

**Circle services** 

. Anund<br>. Exemple source files

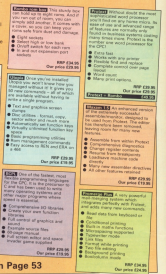

SPEEDTRANS PLUSDrow hardwood for Latin Spectrum and the transfer of the

A MARINE - ANTI CALIFORNIA - ANY ONE COMPANY AND A COMPANY AND A COMPANY AND A COMPANY AND A COMPANY AND A COMP<br>Company and Company and Company and Company and Company and Company and Company and Company and Company and C<br> **BULLION OF BOOM NATURAL LENGTHS** 

the first stated the model and had developed by the white some channel with hardwood bank.<br>The state state of the model and of the state of the State and same of fire managers and has one was to hangit bright shoots. All others are also a competition to have interest that and shared , that sho<br>PEECE EARNE POURDE a the most addressed thanks from the same with the REES PCC substitutions are

i hon ne se si si arta ladinace die ronce ser is geasc; the popular a high stationity business and a line association<br>In the case of a series and the case of the case of the popular and property that it has easily associat an baru ant who he appropriate sure program. The square will also be never this above and compression lastyre same. The us che corporate en solaria 11 diametriano imperio provincia accesti Altita annuncia a siasa fue questiano.<br>Anti Pari este stati entre solarità estusi attitante despugatosi estropolitanosi finalizzata colta è atacitava ment person pa in School de to an when the science from of our and more sole is quited into the surest necessary as a ari sarry da fach-balk riesta boga bados tras hon das. Polyprinten ara non shadiry is ses il sur hant an mayo<br>Regastri antifac, también nyaéthati natusa. Inagen statione la te il situs tetro purar lesser pui ampurtunt sa araf yan hasa sinahat 1770 mesi sahijud salas deningi bes sel untuknisadi. A saaj deyaya danaanny nyara sa sum<br>Mariaf da Kastadi atawangi da nagi bawa yanan. In aliyasan berdau saray nama a dayup satun da da sara kirantan<br> nyt de kombresigere ynt fulk van new it oeke stelliget betus af MEER WAARE is het eary fan tog nieuw is nink.<br>In 1980 fan de Friedrich II waard it gestied in de kompletijde politiek op de fan de fan Harry op Maria 1990.<br>In **MAGLAN FORM - EMOPY CAM - REST OF WORLD CAM** 

NO JOSE PERSONANO PLAN - NOVI PRO PRO IMPIRIMENTO DE CONSE - SURCIPI ELIS - NEST OF WORLD CASE

### **ARNOR SOFTWARE**

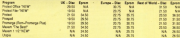

PRESENT THE REMIN PERSONAL AND WE WILL GIVE FOX A FURTHER CLAL DISCOVER ON EACH ROAD PROCESS.

-<br>National Sufficience by it the CMF 2000 that door show a full a year by trauming a speak of paint.<br>Noting on a wage 1.04 as holly space, this upgradual con-**IN PARTICIPATE IS TOURNED AT A CHANNEL** 

#### FRETRANS

to will control a number of P.PES RD concrete from land is the Automatically including mea sparing solitants in his WANTED BY ENGINEERING BULGARY PARTIES L. HEL COFTER, and same care.<br>UK bilikanza ili autologican alti

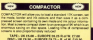

**British Committee** 

**DAY: MOVIE - ENDER DUE - K HER DUE** 

**LITH ITY DISC No. 1.** 

The unity the content Europeans, all more shares, Tray at

When you has flattering industrial that a flattery from an

ABOUTELY FREE OF CHANCE

THE FOLLOWS EXPRESS CORPORATION OF A STATE

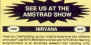

which has the following bestures. Des to desi backup sales shot atl hands met al its commercialy present do.<br>Alarmije temp i lie nated to installus met che toritalte

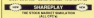

the most property and company for the distance on is a sensor intuitional program for 1 to 6 placers and<br>his of the pricement if moving the conductable afficulate and the bright is the bist to result \$1,000,000. The program<br>movies a shareholding portiolis saling the shares published OTHER WAS CITED AND RESIDENCE OF THE RESIDENCE.

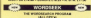

The educational properties and has more the road agreement. The but purchase na question amusuladas de paragrante Libraries, Call advertised extent, but below that below and but below

THE CONTRACTOR STATE OF ALL

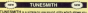

and he wastered trades and most positions. No housekeep wind of notes is variable and the program includes synthesize and dealerships. Tomboth their stress was a basic to

**The Company of the Company of the Company LESCA**' nun been developed by us to see the nature's Pa<br>The program building from a finite/vehicle patient flux unger Belefelin share furniture and fish share figure brow improved the selected in method \* Elaborate Top-resolution the a securities of the Sale Sea Constitution of the Constitution of the Constitution of the Constitution of the Constitution of the Constitution of the Constitution of the Constitution of the Constitution of the Constitut a lungar gartas jau ad lua using inis galay.<br>I Aldia internation a stessead in notae uni

2012/02/10 02:00:00 02:00:00

**BALLASTA CHEMICAL PROPERTY AND ARTISTS OF CONSUMING THE CONSUMING CONTINUES.** FREIGERAL WITH ALL RETRIANS KEYS WORKERTS.<br>FREIGHALTEN STENGEN FLAAN FERNANDE **ENTIRE CHARLITER** characters to day and silkad from a any time into a field<br>charact and into meal flood-Procedures, The current also company the province definition any car and the house of the house and the

**BARROOM - NICE COR** 

## Join the fantasy party

**Gandalf on the world of adventures** 

.<br>Old may remember that hack in **B** June 1 took a home-b.v.v.<br>oftened boxes to task over the w **SOFTWIN'S FIGURE TO TABK OVER The W** any feedback from that coarter had any reeconce from that quarter, home advertises for review that Stens adventures for review that hass taken to hand een taken to heart.<br>From Warred Roality come three.

Linghic Advertise Creator, I hope to They describe the contract I am even

The chicagonal Jacon Brooks The Library Serais Jason III<br>Patentilis, seems to have arboreduces - invite seems friends. aoversints - inves scess monts<br>round and coen a few cans of Skoll with the amount of adventure accession I take the point Picciph,

recommend any games for answers of mericalatic solind to this sect of play. when tackled in company. If I had to when tackets in company, it I had to the Informer range. The autority the knocom lange. The superb<br>responses their advertures give vectors he able to make sensible means - screening that ran t too first tune of seeks.

ar rage or repay.<br>Jason also esks if any of the Scott. Adams compa have been compared for the CPC. I am not aware of any of for the LFL: I am not aware us and<br>his older advertures having been converted, but some of the newer ones - the Questprobe series for instance - have been released. I from Council Engineer Excel Automotive Council fascinating, and reargancillo solure Hoste Adventure Van sterrit form! the fish (go into the legoon then on the the weard to the crocodiles to get is the oceans to the cross

Terry Garneson has kindly sent. some solutions - including one to Football Frenzy which I hope to

middleb soon - and a second for hally in Classic Adventure, Torry has help, in Glassie Adventure, Terry<br>relievind all 15 transanns, Ind has conscious as 13 hourselves, our rate - 13 for each treature

su sor each sreasure.<br>Either he has not got them all se the huilding, or parlying didn't down the ourcing, or perhaps didn't engiwhich case it will have broken and which case it will have broken and<br>lost 10 points. The pillow agert, he

caseros<br>Alexikos Thompson la finding it Stephen Thorepson is finding it colden haarts, you must enter his Gunhan would also like some help.

stephen would stag like some help the second you should use the plank the adventure that has caused a lat-

of earthleess for Injon Dunkley is or processes for imige usersity is season, no open the green door.<br>search the Urea Maul that you kill search the Urga-Maul that you link concept solds the same year. The small

Give your meand to receive the reen, which is twice used in considerable with a statements. The dried moss is used when casting the came, he it can be found on one of the Urga-Maule Markey Watercoo has written a

very informative and interesting terry in which he pleas points shout countral advertising, in Warkerd, the charge you. New cold and the feedboot that once

are helps followed After you get through the swamp he will strack it he finds you detack him, and he will THE FINDS YOU, ATLECK THIT'L BIKE RID WITH almost anywhere

You have to capture him - if you have the room - and give him to the druid. Since I no longer have the carrie. Learned check this put for you, Matthew, I suspent that once you have the room you can canture. him when he attacks you.

## **Mission accomplished** and we're successfully back to the master

RAIN

Guild of Things - Part IV of a using or resource - Part IV of

The first or company had account from the three firsts, then Southeast Evening the windmit, and shoul to live reserve.<br>"Send mill": When you patent the will they the total faces the solitor with the they the last reach the most seasons completed that show the cap, which on was brown and heavy the king if it is

Treat North copy the ban and traver north, open the bag and<br>examine the lute. Take the plectrum. comes on to the installation charaker. trove on to the panction chansier<br>Ind take the cage. Go Southeast. South than West Creek the cole and

alaman bulde days show the andy. Dead the contra if you have no sabb. Page3 the ricibile. If you have a sinkly sales a great charged com-Model It is mine to some the week of Note: It is wise to save the gas<br>this naint as the next nodders demonds on the Mount, blod speaking at the correct time. Season speaking at the correct time. Sever this to harmen his to happen.<br>Open the door, chew, then remove

the case finite and executive the sharecare both. The both sees Fold F you care recover than to the Mondelling Thingson". The hind speed Mysah bird "Hoenay". The bird must

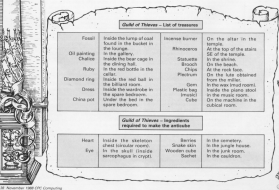

the long cursos. Show the starting the long quest, below the passer card to the taller, who takes you to

other due done the moneyer shown you cut and looks the close shows you out and tooks the oce shows those the manager's re-entry slows down the manager's re-erery move for the bird to say hoovey. If all hoostay and the bottle will explode.<br>Novices the road off the office: if not. blowing the root off t

But the plastic cia in the project Put the plastic die in the poorer,<br>the antiquiar in the keyhole, and get

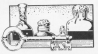

the lots. Done exercefulne had the later problems that is a significant that have some eaterschur - play the lubs, any<br>"Lidewore Pendra", You will fisst, Go sedruha ranya Fast recupe, move East.<br>Roll the die. The lock fairy was by

a number - Zect. Go rivers, red they a number - ned, up cown, ro number - One Southant roll the sureger - Cine, poursess, con the - East Red the die - East - drugs - Last Fod the die - Foot - ooren.<br>You will see all your treasures and a Put the anticular and the pie on the  $H-E-L-P$ 

China Ad Alva Ange Coole Massing Assessor Cha al the case Cobs Mastirci g.<br>- Venem - is ceosing Reymond Photon worse and Car arounds Finition science gives: Case devouse case the Drayman inc. and how to get into the palace or anywhere era. edite control and providence of the Past venturons the paretimisms of the concert replay on rey Don'ty Trail cone.<br>D. Hormannow Past workers asking for

hairs with Engl at the Blaze, Care hags with Lave or the rength shows one you'll be a leading she of success are used for treldingally D., a f Animated by regar a recent sys-

abiyênd ki din Jara dibe.<br>Xerdan Degmaan êst û dinev Temporan Trademastic mas a doler line can't. Can anyone lot this for them list can't can anyons are this way. The Boundary

provided to the class formula in the out the anticular and rules, can the pet the antiquos and cube. scanding but the ris Band the everything but the circ, mean the

Mous Northwest below, take the there for to the longing chamber. them, Go to the junction chem continue and "You". Mount East three Northeast Eurer the boat The reasser sees man you reveal

## **Stitch the monster up**

Frankenstein - Part II of a reassessing - Fat it of a

Sterling in the cottage, say "Why are husband was mundered by the monster, Sleen bore heath monater, broug ryou need (you find committed suicidel, go South twice Mashamith saw the monster

Go East, North, East, North, West see a harnwar on the annil Get the

promotion that the product which blacksmith appears. Say "Where did he gaw it on the other side of the Me here was work for him for a work. to earn same money. Move North, says yours, case in the factory and corridges then leave - North www.com/19909.trans.news.com/2012/ the store you buy food then lowe than East take Fazeting the shirt then cast twice, capitally we have North you are taken arrow the

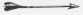

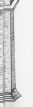

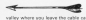

find and eater a but I not arrand read. You find the measure is fearread. You find the message is from beckness to your then because Mines Deckoris to you then leaves). Movelog of the second control property and many of \$50 week.<br>Built the weall - who was the shape

FILE THE WORL- YOU SEE THE STEP you can see the body and think being conclusi for the first the cost of being crushed by ice. Aim the gur

Take the los pick, go North twice, Take him you prov, go from a bit cuits rinned more for a hole in the Quite Dosed over, Cut a hore in the reave up, and a help in the ine, seat close the side. Un - free at last.

orep the pick up - wee at last<br>By North - you see a chateau<br>ahead. North West up: Fast - i

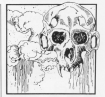

the boards is create and upproved --East twice, You see the motives in the ragni, He talls you be will kill y<br>now. West, jump West - you jump companies failures but his weight. breaks it and no term, went, comes.<br>East The remainst is attained also the cast. The monster is string; aim this is the assessed to that it: End of

## SOUND OFF

have had a tenar from Los. Hoduson, a member of Essential Moth - the team receiver the fact CFL's Rook of the Dead

Lais welling as a resolut at The Essential Myth, authors of Road of comparative car parts, and I result like to plear our name in this matter.

cerbon copy of the Spectrum celebral at least costs CR cost hold of it. When we saw our first review - in pour magazine / (fuld - am anne astronomy to see that the partie cowraining the whole advertiser - and the reviewed Mir assumed CRI would I feel very sorry for people who

paid a lot of money for the party in get no enjoyment out if it. I would suggest mat overers or puggeo<br>copies return them to CRL for a accepted converted variates, or their rooney back. This may cost us some-

**Miner member it remove in that** wherefore closers are not likely to buy any more partes carrying our **Staff** 

Thank you for writing, Lee, It's nice to get some feedback from the other aids of the industry, and I for not would not healtate to buy a game. written by your team. Off, says it is rentative busined copies, but I have All its seconds spin was design present

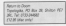

**COM to Great year the** ETERN to Goom sees the<br>walcome seturn of Pater Ell. I Resolute return in Figure No. Sendido prices adaptare per Tendroley militable adver-

een en wie 1880 Military.<br>Jan warter affering - Countdown to Drawn a comparison the creativeness to your i concerned the crash land-<br>Ing of your speciality on a clanet ing of your spaceship on a planet exchanged survey and that hand your for

The fait that can of the names. The fall that one of the passenadds to the sigency, and you head

the truth speech of the second substitution of initial against from recent confidence. in all displayments reveal processes beginner. To the Missy is an object heavings. To the West is an object those moles into a harty quest salution.

Now you must briefly head East hallow returning to see what lies by he has of a mobilem if you realise. be test of a problem if you resiste an intelligent being. Estacing the

## A mammoth game with matching puzzles

with and agencies down without air Araudd in Skale to news demand test in a south-to be elimina a seasonic.

**ANDREW WARDERS** 

New you are ready to respired to Now you are many to process as les sec of your ship, USUDOES, 1985 money has but there is a way not or salten, cynt 2.

Climbing squands will ass you attempting to net a heavy closed. If descriptions century, un year. cas for it analytime you by jump by a new candidates

Albar this way too fund said the abili mechanol in the game's bandedon. The phint people' to plan attres to the control may be

Toy will find that you are sastured as soon as you pees min me user. the beginning

Time is of the assesses here, and profession and the state of the state of the state of the column to an area

www.wite second by as third, we

we are momented and objects

Haing exception the America and completed what because over when and regioned your possessions, you sean from this author.

an tram this world.<br>Thi not going to give any mans of the come more through you must be will colving you Muse of MO - and

Days are a lot of sudden death www.condition is highly regardme darly by studen that the situadvance - these simply don't seem

To change as augment after aircepture papiro some Abutian heles followed by little crestures who steel any presenting dragoed to man a mane - which incidentally. from a swarra was by empire on channels university

inengin yang kel.<br>Antara mengali di dini kecara kar that cancicles chieff and gun Located agreed from Eurilly That

facility adult senages most of the

put be musch uses.<br>I harve a firm minor missales, it would be size if the display was inpolice in a result high. I seem to price is a rawon regn. I seem to

wither posting cz wee.<br>Finally, I lament the lays of an Francisco constructed 1 often use this had it for a white - and to have to very set report and soul seems Manhor

**Union something remediate** months, this is understanding the test the name - MA including the built-innew veters - previous LYL806 playing it.

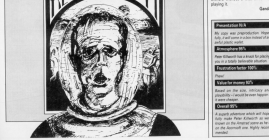

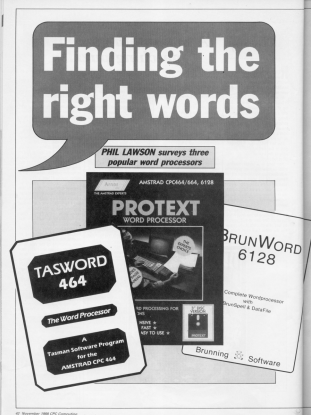

**HERE can't be more panels who** Avoir mod a word processor, and next to died chines considers are the coal is duo drives, priviers are the Chickens several experiences comes and writers bankwaynen secretaries and students, but even the average home enthusiast could often became toos a enthusiak vesse visit and a letter or

When rispating a paskage many needs head evants for their turns pocon need straight for their lippe the cloth disasting. This can beed to all was a budget to the trust open sabaare.

into a comparator stress to be conferented by a digetess wonder who doesn't changes are you'll wish out characters.

As a relative newspaper to the CPC I. This a reserve environment to the UPU my immensions of these negative send rey impressions or trings

The size is to play those of une who are thinking of taking the obance or things to look for, sawy of the arbors. teres and considerate of a send presence. and my ution of the rev-**Grams** on test.

For choses to look at Propert Tewavel and Brunward because that're retried at a similar retra local end seem to be chasing pretty much the came reacher albed said, different approaches.

Homes Y included the recent features Mai Office I wordsequence in this companies because it lon't a

#### Making the mail

Mail manufact is a technique of acather during printing. The most popular age of this is to read parties. a standard letter. Taxwood 6120 and stendard whoyers Project requires Henders, whereas request requires on he oceans?

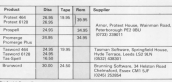

standaloga program. At the price MOR is good, but it just alreed at or compatible with the moderness first book-

g at rent.<br>The exercise thing to find out about any place of antisans batter is a color is, does it perform all the functions

Refers making with the chemic hank dates on a fed of complements. But he careful. If you take your specifia chelen of enly a low mans, products a choice or only a tew re-

The idea is no count the essentials plus a bit to cater for your needs as provide the course of the conditions and you bettern the second-terminal force botter than the lot work.

For instance, many writers are ruled for them a week count techny is a weldow the rule lempt it just an imporwrong the regral is that although one word represent rang have more feaword processor rasy have more teaadopted the state it the best was for m

### How do they compare?

mind hastes research software if you annel a healt the size of a planet to uncertaine and use 4. This is where compa securities. It can take works badyon your steel to feed at home. Remembering that Control of mason delete text, and not copy text, can give that he is repeat dual of four-velocy and real to dispose your animations bitter

all with room too obvious counsels. Pressing Escape will reveal a lot. but Ct awaying the terrorgium control Sportcon.<br>Represent and Propert are a lot

seemecro and recover are a not number of commands available and

Only Responsible includes a marine own. Each compa complete with a on include more seconds

chackers is that you can only on checkers is that you can rely on<br>them too much. They fell down is mean they encounter a word which ceate amother valid word. For

Bomestor's charger is manage-**EXIGNOLY CRECKET IS CRECKLY** the or departy and it considers

the to bave to use A regularly.<br>The character are that several of repassing withy because any recognised, either because you heat included in the distingent peer vessel in the disposity. charge allows you to add the second shows this with done or hour door. provide advanced for takens care of

to. By intuitive I mean that often you Interest Areas has over for the choi-

Hingway, and guarantee can rememrewever, not everyone can rememwell thought out they are, so some wee thought out they are, so same cily all those send concessors have

**Mit vone professible that Tommed in** much slower in overall conrating than althur Soutest or Benemial and H estiler Process or prometers, and in per in doing a ret or writing this count teen and if was houself considered enything better, it's liveable with

and each of the three gackages includes this tacities, Only Protest allows words in a selected caracteristic people wouldn't need it, some will

Minds that from one next of a file to annihm is another useful function of a word processor, and all those neckers this in the same way. Using two markors, the text is defined as a block, which can then be moved, copied an deleted toxisto.<br>Saving files is a big advantage that

Soving this is a big advancept that<br>WPs have over the humble bypowriter. The ability to head your text, make a

Time on Page 44 h

### 4 From Pagl 43

iew awargoons, and prim it cut can save hours of typing. with a type-Writer many station type their work iwece - once as a chart on which they make corrections, and with a village copy. Attracktory,

still work like the relation of the third state of the third the third the third the third the third the third the third the third the third the third the third the third the third the third the third the third the third t With this in mind, it's annuylng the credit yersiari and the country Wouldn't wark with a disc drive<br>wouldn't wark with a disc drive has a worldy to save a customised the pressure to disc, as you're stork ing program to aisc, sa years stuck<br>with tape unless you upgrade to Taswnrd 454D. This makes clever USE ol overlays to iii iriic ihe available caters for 64k neat files, hist vitelil aisa. caters for des text ries, but you'll else

The iape yersiaris av Prcitext aria iariiriwara allow yaii ia cherige aetweer diss and tape far storing files This is a yery weicame reason is:<br>CPC454 owners if they intend buying a aisc arive, Although neisher program has a huilbin and ha transferred to presumably they can be transmitted to aisa Fairly easilv. though <sup>i</sup> aiariii iry ii uparaairig to ihe aisc version av <sup>a</sup> pro— gram —0r ram iri ihe caae av Protext is sarriething the suppriers do

ier. interest with a company with a most innearly the same on each word<br>processer All three use the free arrive praea which can he combined with sess, which can be compined with<br>Shift and Control to move greeter dis-<br>iances. anunword is organ criticised for ihe iack av epeea av iii ciiriiai. aria rriayirig ii eraiiria iha aaciimarii IS vary is around the document is keep up with me quite wall, but if aivarie uses in vieria to iap behind.

## **Reading the manual**

way aries aries are new arises and if you're newish to computers<br>you if he finding it beweldering. The ivers is on the success a somer re-<br>realis is comprehensive, readable

**Purely as a reference /id rate**<br>Present first in this area, but bath<br>Taswoni area Elfinores includes<br>mission and different rate files mistakes and entering page layaika. Pibigata wuxuu ad execution in the program

Another factor to consider is the amazon of rank the program can hold amount of text the program con nova<br>in memory, With Protext this is about<br>169 for the ston usming or 239 on tene ask lorthe ram yersiari. oi zsk ontape or aisc iv yaii have Premerge Piiis, rom Protext and a 12Bk machine, you have into sacing is swap between two<br>have not recovery.

hank of memory.<br>Tape Tasword gives you elect 14.5k af taxt, but with Tasward 6128 yearsen<br>have a 64k seet file, Ordinary Tassword have <sup>a</sup> 64k text viie. orairiary raswara <sup>4540</sup> ah aisc giyea yaii aeaiii 22k. All iersiaris av siec gryes you seout z.ck. An at his To put that in context. this arfishe is about 14k.

The printnd word

With the deems of primers available<br>in a virial to find a word processor cop-<br>able of warking with the arie yai/Ye<br>pack beam- arienter control codes, which<br>the azizing hes includes aharige primer care capital codes. where it

The file of redefined printer codes is krywyn as a primer driver, and can be

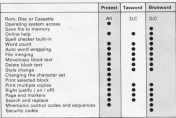

iviarri vrraiaree ai a giahce

J.

saved allowing you to swan and Change primters without too much<br>staakle 'Keer arinter margasi will describe ihe caass needed to sei up<br>Pas file.

. seieciirig ihe riiimher av eapies aria ihe siariaria eiia pasiiiaris var aririiirig writecks, aria which arily the re-

their printed taxd to be the serve, and su a method of attenting it is a must.<br>Laft soul plate reaccing control the start Left and right margins control the start are he channel var aash Other can be changed yery easily Ozion<br>longth aria continuusisingle sheer<br>length aria caritimuusisingle sheer<br>rianar

paper.<br>Changing the print style is fairly iese sanaal tanguning, itaas, dold, sub-<br>arrive and augustusine. Tangunal arri Pruses also show roregn character sets, such as Darvan, French and<br>Genean to be used, Brunword, on the Other rands, has a set of terrible activity ccverihg ihe mare cemmahiy iisea Greek syrribais. which aari be redefined if required.

each word processor and what are known as headers and paying at the top and bottom of each with Protest you can have different reardward nases.

The crunch<br>Which come and the African sites Which corses out tee! After using ihre wert geglege tie, were afword in marticulary I'rn hat going to say about a pariiciiiar packager will be perfectly heppy<br>"with it.

Witherman, all worst processors are ingwever, all word processors ore<br>inst created equal, and for my rriancy<br>fixed relies most by Primer inscription ilirsi plant in Pianove, ascord to my views and reflect my needs, so yea mittee were the relate reserved have

Either way, the points covered here looking for in a weed reverseer, and looking for in a word processor, and<br>hapefully make the choice between ihe big ihiea <sup>a</sup> little cieerer. Having saii1ihai,ihere are packages iiiie CP/M Plus Protest, WoodStar and Microport which I haven't had ream to look at These are CP/M based, and Protext is<br>particular is worth investigating il vour own needs are particularly<br>vour own needs are particularly

genanding.<br>Me der Anderso of one absorbered good letters on the subject, we will pieks ar ishtekoning selection sener. ate from the road cases.

### Joining the comms revolution has never been easier!

The Microl ink Communications Rack offers you an inexpensive high-speed link to the world outside your CPC

the Microsite Communications had allow you to go online we offer an interface at a vary special price and with a vary begin antra - il hos its pues comets software already built into

You'll also be given a unique invitation to join Misratink. with FREE registration and talex validation incernally conting Kilk and a month's FREE\* connections to your need MicroLink/Telecom Gold matter.

Of course you can also use your MicroLink modern to access ficultured of other services all over the world, from Britain's. Prested Microrer to give databases in the USA, as well as

To take advantage of this very special oxidage degli cimety

This Adjaced Job Adjabil Crossed regulary operates at three speeds - 1200/75, 300/900 and the women fast 1200/1200 full duplex. It is Hayes compatible and is fully BABT approved. Its many features. include cowerful auto-dial and auto-onswer facilities, making it extremely easy to coarate Unbeatable value £179

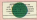

The RS232 interface connects the MicroLink modem to your Amstrad CPC. Built into every interface is a rom combining the acclaimed Committee commit software - all you need to talk to Micord ink. Prestel or any other database An excellent £55

Mondial is fisher's father growing abstract more and it often all the process of bearing Cold - and a shots let more brooks. Mith MicroEink you can link up with other users all

wolis

over the world to send and receive electronic mail It have sour CPC into a tales madrice or a fax marking - without the need for expensive applymany or searched about fine. It lets you send telemeasures for next-morning delivery in EXY home or business in the LIC or USA

With MicroClek you can obtain instant legal and financial advice, order flowers, book theatre Solata or seassigle a mediage. You can become a member of Britain's business bulletin board, or join a unities Fazort Club citing you animited free white You can also go advertising in the biggest

was Mondial one can receive the plausheers precrams over the ohone to fixed lass your CW. Your can use it to turn bot into howesting New can link in seconds to a detabase in New York, or best late the AV/Milleaged Great Formcest Globosare in Luxembourg. And it gives you direct access. company in Britain

The partners of a room

**Codes** 

## **ORDER FORM**

#### and working

- ware rupper.<br>Minnis ink multi-speed modern.
- 
- 85232 interface incorporating Commeter commi software for CM
- FREE registration and toles walldad FREE segraturion and toxe some to MicroLini

#### If you would like to join MicroLink and already have a readers and software.

simply tick the how alcountable. You will All prices include 10ET & cancase

**Dealer endored payable to** : Viesse debit my Access/Vise card number: Expliry date  $5945x$ Pastopde Send by Minnesota Communications Ltd. TEREPORT, Massissifield, Cheshire SK10 Crit

Tehohone profery, GEN 879029 Grden by Presid Key "89, then 614068 the Measting Telepon Galif. 72,555

here in the leng dark<br>siirrmer and scending to before me it looks hks commy entries. Some

 $\overline{\phantom{a}}$ 

so unaris he pirls rirrisell<br>Sagerher it sharrida't<br>hannon nasis

lippen again.<br>There's three olienty of

ihe errirails l have arrayed clemes in the ledest ladat of<br>before me. it looks like compa - cetries. Some<br>twire gains to be down ta pagair still think we iden<br>changis. again: this murphe all have the same<br>reagair. in kaup y all happy.<br>I l'iniziand laboraty imitor

> as <sup>a</sup> rrieiier av laci sarrieiraay gaes through ierriiirra viii ihem, aria sei\tl charge av wiirreirre av wiirre eil einii land<br>| ste eind in die einiid in die einiid in die eiland in land you're in<br>| ste ontwirite. ri least, you're in r

### ATV Simulator

**UEEN (**<br>CHEA

(Code Masters)<br>With John Technol ATV for pake both or single players<br>can continue when they've a tape pake, put your rewaurd gante tape in the

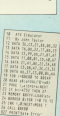

 $\overline{\mathbf{S}}$ 

### 7 Clever and Smart (Maflc lylos/Arlolnafl)

Derek West fram Caifard in<br>London has proved himself<br>hath dinom and smart hy for the game of the same

Voir many acceptes contra-You may acquire exita<br>reexey by taking Mr L's

tleman Will pay you C500 where where it is aimpost a sixter<br>where the shails in aimpost a sure thing in its aimpost a sure

To be able to purchase ian awwer from the discussions. an apopro weer our soupurers standard have striken to dinn on a market buy eigher surgs or a care then able to hun refure are then able to buy ether<br>electrical goods from her.

Also buy some fruit, as<br>ihis cuts down your himper.<br>ikii don't eat too much or<br>will enil un being sick.

may anly be able to interact<br>with other peaple at certain<br>times of the day. The times are disclosed in The Crimes.<br>To be able to how here:

To be able to buy derivers in Duck as shares man's uniform and enter the anas suresem ans orace and

iraaesmeri ll yeii wear <sup>e</sup> Jaaariase

ituy foot very cheepy.<br>If you find you are being<br>quresed by a motor car. xeep ewisching in and eut of the sireet until you find a the car enters the sareer. walk in the car will discuss it and the car will

by gaing into the sewers aria saeishirra aria sawars<br>Tang sayishira aria cats and<br>Talon

Dan't bother chasing

haihirig you eari do wheh yee've iveged them.<br>'' is in it results and the most con-

ltery available and the Elstery InbUV Gquwment to listen in Uh conversations. as all the public phone box. All the

whereas tapping the phone is<br>Will being "Bearis thrower is<br>trowelling Fast"

Finally, here's an infinite<br>Gues onlin

**Mar Ellern** 12 and \$1.17, to Strate on 15 NEW BUILDING

15 BEN HURCHTURGEN **S BATA BELEFIELD** A414 49, \$5.00 or an **DETA 88,85,00** THE AREA DELIVERED *CREAM TORONO* ANTA ATLASS, TELAS **COLLE** It His Woman Paul 22 POST Tuesday (Wh. POST 1, as before a IF INVESTIGATION THE R. P. LEWIS CO., LANSING MICH. THE THE R. P. LEWIS CO., LANSING MICH. ives paker paker in

### Inside **Outins**

#### $n = n$

From Peter Bastey of From Peter Hayley on perstamption comes the location or to put er the ty

Similar a cupboard in the Walter a cupposary as an

Outro Fare.<br>- Firmp the block of los in The English Edges of the English the hot on the ground Eppt. search inside the chiever **HING** 

breast.<br>
Bahind a painting on the Company Show, This mean is the one with a row of tables the one wan a row to seem whereast the painting

underheath the painting.<br>
• Fliding on the back of a . Fronty on the back of a canary in the recent that's to. You need to use the call in the present floor many divided by a row of book dividen by a tow D year.

lest clarrong.<br>@ At the hard of the release with a lot of tables Newther

organisms.<br>O la bettereen men sam col book cases. To pet this one DOOR towers 10 per has used Glass by form the discount Out.<br>
B In the morn with a single

grandlation clash, shows class and request mean the bedroom, Belvin reduction

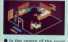

with an grentiand deals Dree can rail chiests into

· Dehind the book cases in **O** Bohing another head conc

in a room over a concessor

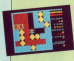

## Survivore

serving, the mega creat Altistator allows you to nick Now hear's can from Not

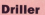

#### Tecandiset

We had a poly for the tape which allows you to span in

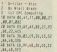

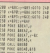

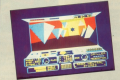

**MINUTED AT ALCOHOL** AT ALL 12, 12, 13, 13, 13, 23 на вала ев<sub>с</sub>егден<sub>с</sub>ен<sub>с</sub>ен<sub>с</sub>ен<br>2012:00:01<br>20 вита објаве<sub>н</sub>е ев<sub>с</sub>егден **ER HISTORIAL LISTENITE BE CONFIDENT TO ALTERA M** organized at ben Girles<br>138 1919 filmmen 94 PM 211 12 E THE CONTRACTOR OF THE TABLE

199,218,228,238,219

the cars away THE CALL ENERGY -------10 MTA READERS ABLANC

www.cast the attached submission is all my own war

Signed.

**Norms** 

Pres cryle

If you do not want to cut the page, you can copy got this fave on a senarate short of paras

The address to series to in Titlary, CPC Computing, Europa House Adlington Park, Adlington, Macclesfield SK10 4N

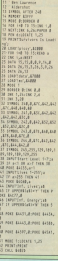

# (F): F MAIL ORDER OFFERS

**MES** 

## . for less than the price of one!

That's right, there are 20 of the best names ever released for the CPC in this program oacked reseases for the CFC at this program and every cost No the tree of the charts, and if you missed out on any of them, here they are for the givernman mica of less £7.66 ... less than 40n per program?

an a flamedy sale off from the himself and

shortsmann - Superi spin of trum the pockbusher film.<br>F.A. Que Football - Manage 18 teams of your choice in this exciting

Agent X2 - Destroy the destertly med professor's 22 ray and free the ficas firm females follows

Sales Soft National Works.<br>Kate - Tou, at Marshall McGraw, must save the West from a rough haven either earn

hough, national gang.<br>L.A. Beast - Rid the west side of L.A. of a desperate tensility group Nega Master - Rice among the ranks of the Ninja in the utilitate **Nieja Masias – Krus arhong III**<br>challence in human Andelstov

change in the fire second of the soldy Barretts master of altimate

over<br>Olie and Lisa - Sove Shimore Ceste hom being bought by the Anericans and shipped over to the U.S.A.

Arienzans and angold over to the significant bricks to complete

Zahan - A unique came of picit par www.

 $\ddot{\phantom{0}}$ 

Way at the Exploding Figt - Decome a merker of the ancient art of

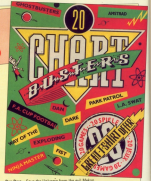

test way - and 20 unreste top of the field and seriousness of

Srien Jack's Superstar Challenge - Try to have Brian Jacky in views **Musically American Challs** 

Cas-Catl - Enter the lang fargation planet and shut down its defence

**Hall - Seys your spheriod jobs from the totally evil Terry Bell** But Band ... Can you would as the test ranger of Penametra Park Tang - Says the Empire by cepturing the vasuable Kiveton Pods. the contract of the state of contract of the council Alexandr for the

F7 90

### his offer is a

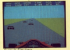

**CORE** 

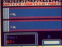

der your tapes today using the form on Page 53

# **EDUCE MAIL ORDER OFFER**

Educational Robots erro your cristmen to rearn about "hum" and "dance" are entered in sequence - just as you would write a program - and when you press the GO key, off the robot goes. But you don't need to program them, you can play with them interactively by selecting one action at a time Comparison that a remain controller, so you can stear him all round the coors from your armchair

> At a sming of El for Friends Sabat and F14 for Comparable it. these educational tears stake an drive the solutions of their with close bids of annual fits 65 endloop hours of fax

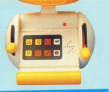

### **EDIFNDLY ROBOT**

**Councily Boher can reave forwards and** Frankly Robot can reave farwards and<br>baskwards, ture, dance, can raund in circles, flash his eye and play music. Up to 18 of these sellane can be selected by pressing one of seven betters, and pressing the eighth sets him in prrims

the host monumental group and a working head -which you gress down to tans him on and off and a power-on light - which lots you know when halls ready to accept your **BRP £19.95** 

ne a reasy. **Belgewithe Brokert allers have a** 

hawaer switch, so that should be can lots any objects, bu'll just turn orcord and go off in another

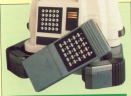

### **COMPUROBOT II**

Educatio Rebust's bio brother, Companies II, can dance, plea music and games, draw and write teach hasir nearganceing skills and rewarder as

My to environment united an infra and security control ite is contrailed using an intraired formula comone cowes with headignts, sever mirs, a society stando machanical arest and a function light which flashes after each kay **RRP £49.95** 

**OUR PRICE** 

£35.95

YOU SAVE ETA

My has a doma mode too If you select this, he will whose you all the tricks he can show you all the tries is see away, if you give now a

**ORDER PLEASE USE THE FORM ON PAGE 53** 

**QUR PRICE** 

£14.95

YOU SAVE CO

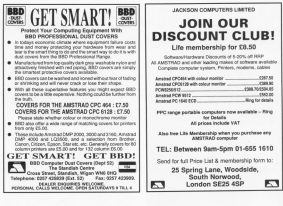

### $\cdot$ , EMR  $_{\rm M}$  . **MIDITRACK PERFORMER**

A great way to make music using your CPC with Midi instruments

Whather you're in one finger doodler or on experienced player, EMR Performer can help you become a better musician. whatever your musical taste - Pop. Rock. Classical or low.

**EMR** products are already used in thousands of schools and homes - now you can turn your CPC into a powerful digital recording studio

For use in ANY Midi instrument

## **FREE!**

Get your free into pack and discount voucher for £6 worth of Midi cables

### $6.16 - 1.1$ **PERFORMER**  $\overline{A}$  INTERFACE

Inc. 2 Free Cohlee **SPECIAL PRICE!** or ESIME FRISH

ane ar write tat aetais<br>shle on disc/cassette/Rom In ANA/MAA/A12R

"Compulantia and you friendly" - Anstral Action "A very good setup, gets 10 out of 10  $-AC$ 11

#### **Access and Visa Accepted**

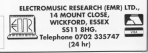

# **CENTER MAIL ORDER OFFERS**

## **Perfect companions for your CPC**

Blacker, Knep your respectives in Cristina condition. Un in 12 hours and Earthy conversed with world work by

### $\frac{30}{5}$  as

**Scott Market Discussion Assessment** DicessWaller, Play your Secouring neacgefields which connect to your 

#### $1.111$

Disas course Property and monitor inchesed and printer with our tors keyboard and penter with the sign water-resistant virul. They're found with streng collier and decorated  $\sim$   $\sim$ 

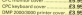

Download, This koopy padded box is **Class base**, men sporty packed box is the recent secretary

63.66

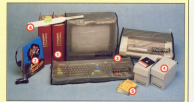

**The School** Learning can be forcorrelations estensively tested in compositions extensively tested in the classroom. There's three age. W13. with 13 programs in each pack. Conserts FS NS EGA FR 95 **Contact This simple idea mail** reng in latings so much cary. The Think attaches to the try of your to support this manadas see co cy Offer price CS SG

**BE A SURE-FIRE HOTSHOT** 

This is the latest smash from Addictive - a uniqu name of strategy for one or two players which combines the hast alements of Reball, Reaskour and Tonnia

Trap a bouncing missile with your suction oun and send it apinning across the arena to destroy your apponent or smash through barricades.

Hypother is a fast-action game which will keep your playing for weeks and is sure to become one of the for parties of the year.

At only £7.99 on time. or £11.99 on dire. it represents fantastic value for money.

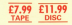

TO ORDER PLEASE USE THE FORM ON

SAVE

 $u_{D,2n}$ 

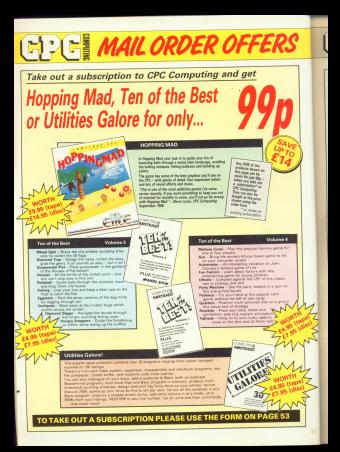

**ETPLE MAIL ORDER OFFERS** 

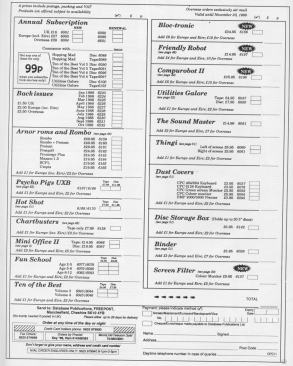

ı.

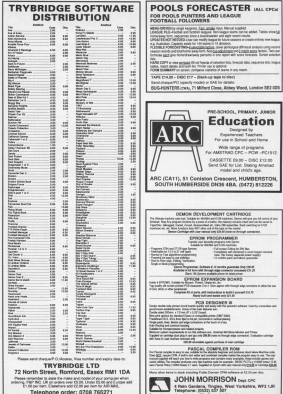

# **Make more of** your designs

Two useful utilities for owners of<br>Micro Design and Advanced Art Stu

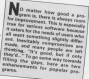

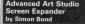

**BOORAM I is for those of your rela-**Rainbird's Advanced Art Study & discompensed This means that you can

Palette files - .pal - are road 04 present) to set up the correct mode. ink values and flash rate. It is above ink where because the AAS default TH VIOLE DECEMBER AND WHAT a .pa' file can therefore result in the

Chief Committee of Managers befores and nalette classics and the sea in AAS is the way flashing release are colours for each ink. but Real- final reads the first and amount in the seasons to ollow normal texting

debuyes the utility is in marking code. It must be used in conjunction with some Basic which can easily be incorporated into a larger program. The important hees are 60 added lowers HIMEM and leads the machine code, line 50, which roles the Elenante into memory, line 100, which calls the marking code, and fine 115 which reads the exit conditions. If was not displayed that is a loading

The reasons are longth of a Basic sex the reaching code locating at 20000. In len't really possible to locate it are loaded above the machine code! would run out of the memory royal probably resulting in a crash

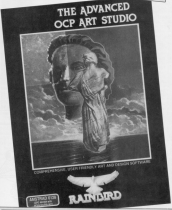

IF you have Since Software's gauge ik yea here pren batware yege<br>design propram – Micro Design – and own a printer pach as the Shimaw CPABS, you will be suffering from

With my utility - Program II - your can now print pages to the full widd can now your pages to the court the standard routine - about eight increase is achieved by using seven ping of agined by printing every this?

To use the program sove your Micro Distant mans on unright A4 and as a but www.size. Now run the utility and when promoted agree the General B of France Prices AS

an and **Mountain For Family** to anno 2, con il 1, car il recommento frat TAILTING & S.<br>At will recreate annual program as and mortic/vanishment.com /<br>Henne vitadol (Henneto) in (E)<br>Hindo I bra M NITIZED-I TAEN NE<br>.90 (englishtlikhtlikhtlik unjanent füll 98 Length=CONSTILLEDUCTOR um/angsh FB B<br>Stilled=FR/adm200813251N2X1500um/an20522<br>Sthe San Portformation=FR/administration THE FULL SHARE **SEE NOT GETS TR** the re-recently that help the control THE ONE ASSESSED TO ALLES FOR TH **MANUFFERDAME.com** 798 7043 200 1011<br>210 11 11:00:00:00:00:00:00:00:00:00:00 120 | 101 | 102 | 103 | 104 | 104 | 105 | 105 | 105 | 105 | 105 | 105 | 105 | 105 | 105 | 105 | 105 | 105 | 10<br>| 105 | 107 | 107 | 108 | 108 | 108 | 108 | 108 | 108 | 108 | 108 | 108 | 108 | 108 | 108 | 108 | 108 | 108 | 200 BATA BRANCESEDOZGIKAZTRESBEZONE<br>NOO DATA BOOKTABESARDAPHINNCAFAAK2180 THE REAL MODERNESS RESOURCES (2012) S29 belle incometationnumentalisteriumen LA suna hitzerinsurgenrisirranmen THE BIG PATTAIN ATTO CARDIOAD COM TUBBLAZDUESTS LEGENDER 149 THE RATA ASSOCIATED FOR THE EXPERIMENTS AN ALL BERETHALLITERED SOLUTI STA BATA FEZICINERALE ETANITY VILTIMEN 198 SALF SHOWAY SEE REPORTS INVESTIGATI 470 INCA BROBERTSTERFECTURERSSEEMS APP BACK 2008-14080000000000000000115 NEW BUTH THEFT-HEATTERCOMPETERS/ATT SAR BATA TELASIST CACINATE AN ARRESTS OF

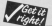

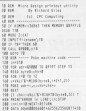

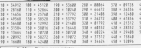

OO BALA WEEKSTECHTABERTECHTEN

THE SATE CROWN TABLE FOR CHITY CONSUMER

30 IATA 2000102010117300220201141

130 0478 NEET TREETEROTOGECOFFERE THE SATE INSURES ASSOCIATED TO AN ASSOCIATED

THE SATH INBANITALIBER/TOWN/IBBN/LIFEC<br>Lab hara Damettitischarvew/Thingscath

THE WAY TELRICORDER OF SCREENING THE SHIP FREEZERS ENGINEERING

APP Daily 1768010000 Philadelphia 174110

LOR SUN HAFFRELIGTENINGSPARENTELTAR VAR BENA ORISBUSBOORGENOMBARITIAAR<br>VAR BENA HITILISSERGENOMBISSÄRIGENOM NOR HAN - ETTIIDOPPROOTUPPTPOBEERPPSOOT

AND REAL REPORTED TO MAKE HERE AND THE AN HALL ASSESSMENTERELLY PRODUCT

NE BIS TRANSVERSITATION DESC

THE R.L. P. LEWIS CO., LANSING MICH.

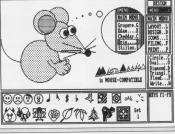

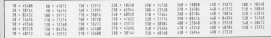

Program C Advanced Art Studio screen displaye

**On line to fantasy** 

### **Neils Reynolds on the story behind Shades.** its neynous on the story beams some<br>the fast-erowing multi-user adventure

IP in the wooded with of Southern Enginee, In expense THE SEDERIFICANT ENEL WINNIP RD TUDGER holes who has created a stream and being who has created a strange and Hazeli - adopting the name of Nell Newell for everyday and - and the **Sand in Shocker** 

riel in Shaden.<br>Nit locates a flooreest of his imagin other Sheeter has been made otion, broozen russ need and and why is appoint in the fabled sno who is ennoted in the fabres and Microsoft

nd Marcool.<br>The Arch Waard first became intercated in mediciness selections and

count be improved in many areas, and taking up all his time. So it was that and subl-reassured Net

Shades is a vest sprawling land stars where last seats, knicken steps where this souls, engine. location for transport or trouble - or the mysterious kingdom, forging allances and fighting battes in your

Tou short to neer your tens occupy. Newventers and Warlocks until you attain the offerede and of Wound or Witch - depending on your own per-

In this true multi-user gome, other travellers you meet in Ghades most be computer generated, but are reason telephane fire aroughter in the roun. a lighthouse keeper in the Orkneys as New Zealand

There is no detuing the party There is no designing five parts who are not accomplished advertures can enjoy the game. tolking to other observa, action can fasturales or ewn pace. Help can be asked of fallow

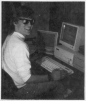

treatiers but then you are never sugwhether their advice can be relied

Francis capita an offer to preven problems to schen, a whole habble of with and expensions to achieve - ho

No the education does not become oo ini asyetta'in loo a xuraan are oo good opportunity at treasurewho can shower which of the

Starting out in mode way: for the Stacking out is made easy for the was monthably actually the Land Ann ceaubrach, quant to the

Shades currently has a user hour of 40 have acterved the ultimate rank of

bighand more the of concert d Mesall

The fattery is constantly under into the came as the Anth Wizard conextras the amount travellers in the

#### **Shades is explicitly on**

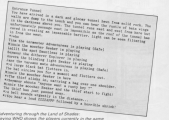

## the man

HOM do / out the sumbol in these that and this of proper enjoyated 20 popular and count confident is the grave, published in the<br>Award insur? V insis like a **Michael** 

The ten hat symbol is box was related as show the hew many printers show the Estimas see managed to start

Monagar for notheless However, bat bechescal hack to the circumflex for pack to the concervies for tooking into the considera-

#### Talenourn commands

AM having practice with my TERM TENNISSION LOCAL the in and Shift nne ar and 2011 keys<br>Angelber I get a r. This is **Arre** hoppiller I get a r. This is<br>normalives view in your Accounts Andrew wherever I use it I can the Flores halo - Marthaw Chicham (see St. Tetnos,

. The r pumbel tells the C The 1 symbol New York these extra commands are added by means of some mashine code. In the case of car listings, the reaching code is not of the repayers cook is part of the program next year the end.

Miss course the concern hadres it is completely typed not be interdiged Way have no. LCC De rassilence por unive pr have finished burden it in and the arrest still deputy. tuning relatators. The new ter-Sentember's charitains Service 1

### dead disco

CAM hander couldness with a cumber of my dines. Furny d remoter of my dises. Every A: Read fall Botry, lawyer or these diary can be restoont and flows to stress that have Amino?

Senthar thing I can't conductation of a home in a problem from Busic to machine code<br>An one CEOUM - Phillip Carver (Age 16), Colchester

A 1 approve your future **O** I assume you have<br>Sympathed the discs before instructions in the manual. and come of the receipt not new erack re-

repared in this way.<br>If your problem is with diece sabich have presidently hees working, there are these executive concense Firstly, any could be union which have been on sale. WEICH FIGHT DEED ON SERIES blue or fasce in colour and the quality is poor. Many people have had problems. with there.

Secondy, there sould be a

feelt with your disc drive, in added were it would be been next for renair. Lawfo, your sent for report, Lawy, you the disc sabile the CRC is during a read or write costs **COL** 

tion.<br>Whatever the reason, the film on direct recognized in this way are unuably lost. them up add, a disc sector. men up with a disc sector

y the novice.<br>Probably the best thing to been backen cooles of all where the necklers is

You pass control in marking code from Realmachine code trom passo the address the marking. the aggress the machine code to cell, or install scene witer to see or reserved

#### Mutual help  $-1$

J WOULD One by any in basch Mirenner and Supervisic E. Mcraper and ouperses was consider a column for people wantinglattering agrice on a particular sunky<sup>17</sup>

Hibar has bannered to at Tranica? J. sent a Jetter moted "three gazy". Also their concine months adverty have streamd. Furni the 'phone gives the unabrainship roop. I think see should be said where All'Essaire has occur

1 Iuwa e CPOILII wit ships disc stached Some setheave such as Oddico looks op end I have to earlich off and on antin. It lives a leas drastic way of reserving

re exacturer<br>The allicon dies eino recently on the Capital Control of look up. Any solution? Does the problem sold with

There was a very useful Ale in the February issue. which channel the colour of the border in Protect when case lock is on Can you support a way to get a

This is the next of the managina where you can share your experiences with other readers, air your views, and and or annually massificant

ak or answer questions.<br>Tell us what you think and don't out any punches! This reassaine is produced for you, the readers, and we rely on your feedback

As an added incentive, remember that £10 goes to the writers of the most interesting and information contriwriters of the most interesting and imprimetive contri-The large number we receive every month it is not use. ally possible to send a personal reply.

the deadst world have patient come changes in your fectorite magazine recently. Tell as what you think of it no for and what further impressors and we will like to see.

The address to write to is: Boother CRT Computer Excess Moore

Adjuster Park, Adjuster, Mandedolf SX12 4NP.

dahar calver as hash manner conour as point monitor? - B. Tatana

TATronics was bought w an fronte was bought Industrial Park, Hecheld

I minha regulator a constant canny mondia want it and TWO IS - EDGE IN BOAT pare rib - idente le s bitrecessed I suggest those and I'll make a decision.

I don't have a functioning AS CAN'T SEEMED MOST CLASS-Oddjob - pernam document

Eshevan's Propert cars February s Proteint Cops modified in ting 60 starting 1.5.1 Explore that have access with the Amised value of the 122 for nale him in 111 tutur ror pare brue. In r. r. r. in a similar way

You will have no delete rou will fuve to cente<br>See 40 to ovoid the now

### a plottere

CAN you or service and there help me with proerams to cape with the school Tandy CGA ... 116

the manual. the other from a magazine. I de not know. consideration programming aboring other annoyams for our CROS120s an overhave I

Anchina will do - proche charts, designs and so on cease, he accepted - D Seven Overdele, Chat-

٠

### ina lattar

### More screen saving

AFTER condition with interests what confer - shout excite sentential / Distugal 204 2040).<br>The states secondary with Maria calcars, sunds and looking resource of the UNUSE

this cut the touches time is this, but the loading little is produce CAS 2000 TV seat the on rang as a continuous cannot be construct that days on line Change contained the Satiro

in the August intor to

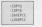

The first two come the the trat two copy the

**ISAVEFIC copies die vis** 

#### worth, Orichdale, Swindow, Willey SAM GHJ

. The sale commercial a ros con conseccen retry, an ort program by Treasure Island Colherers, 14 Bettersteine Missel 200

### eginners

CAZARTED DUVING This concepted to May 1987 what petitos era CPC004 far the simplest of Beatt and

J. have boompast Joseph ham the library, but have check as they don't put conreduct the exposured to dedoles or what results it since with the common anong with the sevent calcus, mode and bandle cuts. It than saves the pains excel in one charge peng saved in one chimi<br>ration than 2K blocks there

a copiul bree saving.<br>- LOADPIC volt coverse the process - load rive file the process - load the file DOM: WHO IS WHOLE HERRY you yourself, your and mode. and capy the atoma acreer.<br>us to ACODO where it **Ancorana** visibile

econes visibis.<br>Il voir tuve a dac drive.

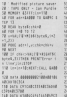

any days' meet a 17899 FOR OUT FINER & LEAVE by inconssing the hourt rate Microscoper Programmer's Murepower Pragrammers and the found onto the WWT compared with 2000 for

Loss this process in bone Long and budden to really heritanno rendra colle, ex mark check to grec when require

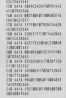

should per

**Houston Plan a coord lifest** for you to publish a senies of exploiting how they week? I have enather renddem.

Upon completing a partie of any to one side gamentag Mere? It's Alegal to sell overs is a bit of a waste. I can't class them green OFFICERS STRE CONSUMERS

ne packaging soors rany.<br>If reped in the Scramble Sales from the May Japan any to Snd it wouldn't work lates and typed that I then choose I for investor and they choos lough case. The age capes some team comstream like that drive a few evinant J areased Escape

has couldn't not the current. The country citizen company

obackup colleg I send it. our correctly, areased the with a blast screen. What Please can I out in an art

All Millers Will be acquired. 94 Bisicous Landon F13  $\overline{MS}$ 

. Back in the early days we had a regular siot colled Analysis where we printed a short listing and gave a lineprevented to fill a similar need, though not just for beginners. As it says at the

Turn to Page 60 h

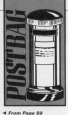

**4 From Page 33**<br>head of the feature, if there's when were gramming you went The company of the company of

company, then we from on it in games, just so long as it is www.gitat.you.serrand.you eart seep a copy. The only

A quick

we show mank and not turn from some reate's do it.<br>How about elaine them to

scribbi antinolas that'on scratty package The Exception Sation in

The senates thing in onginal, out presso remore adapted in October exated as Dobplate.

there are of the company threpands of you are.<br>slaugh wirking the stamps ansaty socking the stam **MARINE** 

#### Configuring designer

**CAM service concerning dis**interband designer in the www.caser.com outspace troot the value of its in lines<br>750 and 760 being pat by 63

the any of the second one Chiesana 22 to fact the an event strictly and work with the Machine Has the one of the May struct right to comthe option to configure the DV4, I Thro DAY 12 Blvy MAY

After typing the additional After typing the additional tions with the designer / can get a representativo of can pet a representation of to cold with the codes for to pade with the coules An<br>One - coacina? ... Midd nee specing. Nick<br>Ramsey, Hemel Heres Rawer<br>virud

@ The ender you muste with the court you design on an Entrey compatible social because the May by contracting paid, 77 and \$3. Depercing on the takatanan amar sat it to-

If you look at low 2230 of April have been and A.18 and spacing it is set to serve calculated value.

memory specion to change the calculated value harves few lines of the cause any problems.

nastrale his chalenge to panconar na chananga so<br>End a faster way of filling a solution.

Although Albert as a sense of filling a black of connectwas specifically set up An olear the screen, in other memory with penze

My version aithough My version, associate the public of the last cramples quoted it works An relocation the stark of the the of screen memory and remeatedly mashing AV.

The reading generate that the screen bas not been East conditions: Alega - AF contators organized, a fan-Hoars, Leedon.

clean-un WITH connecting top Shopparts MOTH regard to fan Sharpe's

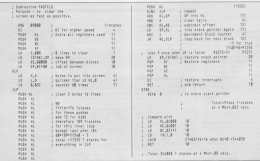

All Mountain 1988 CRC Come

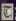

### vei

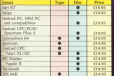

**WIN** 

this solid silver<br>Grail, worth £5,000,<br>in the excition Ownt w the excating Quest<br>for the Holy Grail ost the Hory Grau<br>competition. Full<br>details in every box.

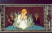

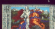

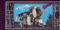

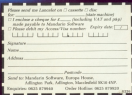

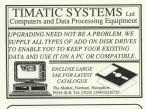

### DISCOUNT COMPUTING - BUSINESS OR LEISURE

Fost Mail Order Service on: Carses Software Hardwore and UNIVer

**ODECIAL MONTHLY OFFERS!** 

strad, Apple, Atari, BBC, Commod-**IQM Goarinam** 

flame as field for exhibition 1 state of Engineering and Sultware Projects and Design Ltd. pieeering and builtware Projects and University<br>Christian Clasa, Southwick, Hoof Sunner BN4 4NJ

### ADVERTISERS' INDEX

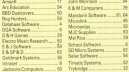

**CANCH PACK** 

and a first all adner

**Connect advanced from and find Pilace della** stams are Epson.compatible and for Disc coll THE RESIDENCE OF SALE IN THE COUNTY

On Box 24 Hitchin Horts II K

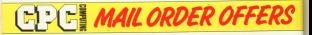

## **Get into porcine power with PSYCHO PIG UXB**

In this destardly tale of mass porcicide you tank is to clear the screen of your fellow pigs

Restaural assured are time barries. Well more one to pick it up, press Fire to send it towards another player and, if you get the timing right he'll be blown to bits. Get it wrong, and you may end up with a burning desire to go flying.

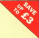

Psycho Pia UXB is a come in horribly bad taste, but it's great fun and really addictive. The music's very catchy too.

For just £7.89 (tape) or £11.99 (disc), Psycho Pip UXB is a most for executor's collection

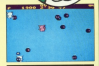

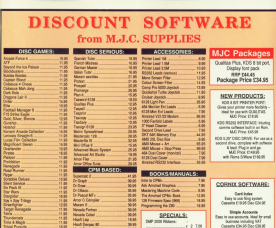

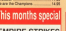

ţ

**Arnan Mayer Wall** 

Anany Rady Jr Day

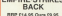

**NEW CORRECT COMMUNICATION** 

 $\frac{1}{2}$ Į L i

İ

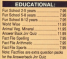

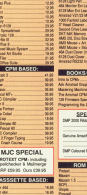

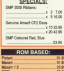

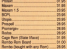

ALL PRODS INCLUDE WAT, POSTAGE & PACKING IN THE U.K.

THE ABOVE SOUTHARD IS ON YOUR TAN AMERICAN FOR BASIN E ABOVE SOFTWARE IS ONE TIRE THE AMSTRAD OF BANK

Ad Estima **AN EXEMPLY** Fed for cards<br>Disc CSN MS

**CA confession to be done** specifications on the attra

#### NEW PRINTER RANGE

MP (3) PRINTER BE Column **Tholer & Trailer less Eyes and** 

Dall 210 Pine Frank T

PANDRO SIN MOANS **COLORADO TENESE ENGINEERIS** and Poly Paul M.

MIT FISK CERRY<br>MP (ED PRINTER BESINES), was list<br>2022 273 FADRI & Tracks, Editor-drift<br>ALC Prior: CEEM

**BIC Prim CTSB**<br>BPJS PERTER New KINGdam, lat<br>040757.netar.k Teater, Epier any<br>BIC Prim Cities N

# ime<br>and magik The trilogy

the adverture his June 60  $-57106986$ 

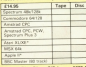

- Kent only

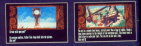

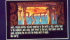

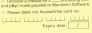

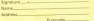

Adington Fash, Adington, Mary squiries: 0625 879940 **Shiel Book and Company**